Université de Montréal

### Traitement interactif de plis dans la simulation de tissus

par Michelle Laprade

Département d'informatique et de recherche opérationnelle Faculté des arts et des sciences

Mémoire présenté à la faculté des études supérieures en vue de l'obtention du grade de Maître ès sciences (M.Sc.) en informatique

> août $2007\,$ c Michelle Laprade, 2007

Université de Montréal Faculté des études supérieures

Ce mémoire de maîtrise intitulé

Traitement interactif de plis dans la simulation de tissus

présenté par Michelle Laprade

a été évalué par un jury composé des personnes suivantes :

Max Mignotte  $\operatorname{président-rapporter}$ 

Pierre Poulin directeur de recherche

Abdelhakim Hafid membre du jury

### Sommaire

La génération de vêtements réalistes sur des personnages virtuels (e.g. films, simulations, jeux, etc.) contribue grandement au niveau de réalisme de ces derniers. La simulation physique peut produire des résultats des plus acceptables, mais elle est très coûteuse en temps de calcul et permet difficilement à l'utilisateur de contrôler précisément l'animation finale. Nous proposons une méthode simulant physiquement le maillage de base, mais ajoutant interactivement des plis a` la simulation obtenue. L'ajout de plis sur la simulation de base permettra également d'utiliser un maillage plus grossier et ainsi de réduire le temps de calcul nécessaire à la simulation physique. Dans notre approche, les plis sont définis par des courbes dessinées sur le maillage de base du vêtement. L'apparence de ces plis est contrôlée à l'aide de divers paramètres (amplitude, largeur, etc.). Les plis sont simulés à l'aide de contraintes basées sur la position. Ils sont donc définis comme un système de masses et ressorts, et sont attachés au maillage de base le long de leur contour afin de les forcer à suivre l'animation de ce maillage. Afin d'obtenir des plis plus fins, le maillage de base est subdivis´e localement avant le rendu, n'affectant alors pas la simulation. Notre technique peut être ajoutée comme une couche supplémentaire sur n'importe quel système de simulation de maillages, et donne ainsi un plus grand contrôle sur le résultat final.

#### Mots clefs :

Synthèse d'animation, animation basée sur la physique, dynamique basée sur les positions, animation de tissus, plis.

### Abstract

The generation of realistic clothing for virtual characters (e.g., movies, simulations, games, etc.) greatly increases their realism. Physically-based simulation can produce very acceptable results, but is very costly in terms of computation time, and allows for little user control over the final animation. We propose a method that physically simulates the base mesh, and interactively adds wrinkles to the resulting simulation. Adding wrinkles on top of the simulation allows the use of a coarser mesh, thereby decreasing the computation time necessary for the physical simulation. In our approach, wrinkles are defined by curves drawn directly on the garment mesh. Their appearance is controlled by multiple parameters (amplitude, width, etc.). The wrinkles are simulated with position-based constraints. They are defined as a mass-spring system, and are attached to the base mesh along their contour to force them to follow the movement of the underlying base mesh. Fine wrinkles are obtained by subdividing locally the base mesh before rendering. Our technique can be added as a supplemental layer to any mesh simulation system, and gives better user control on the final animation.

#### Keywords :

Animation synthesis, physically-based animation, position based dynamics, cloth animation, wrinkles.

## Table des matières

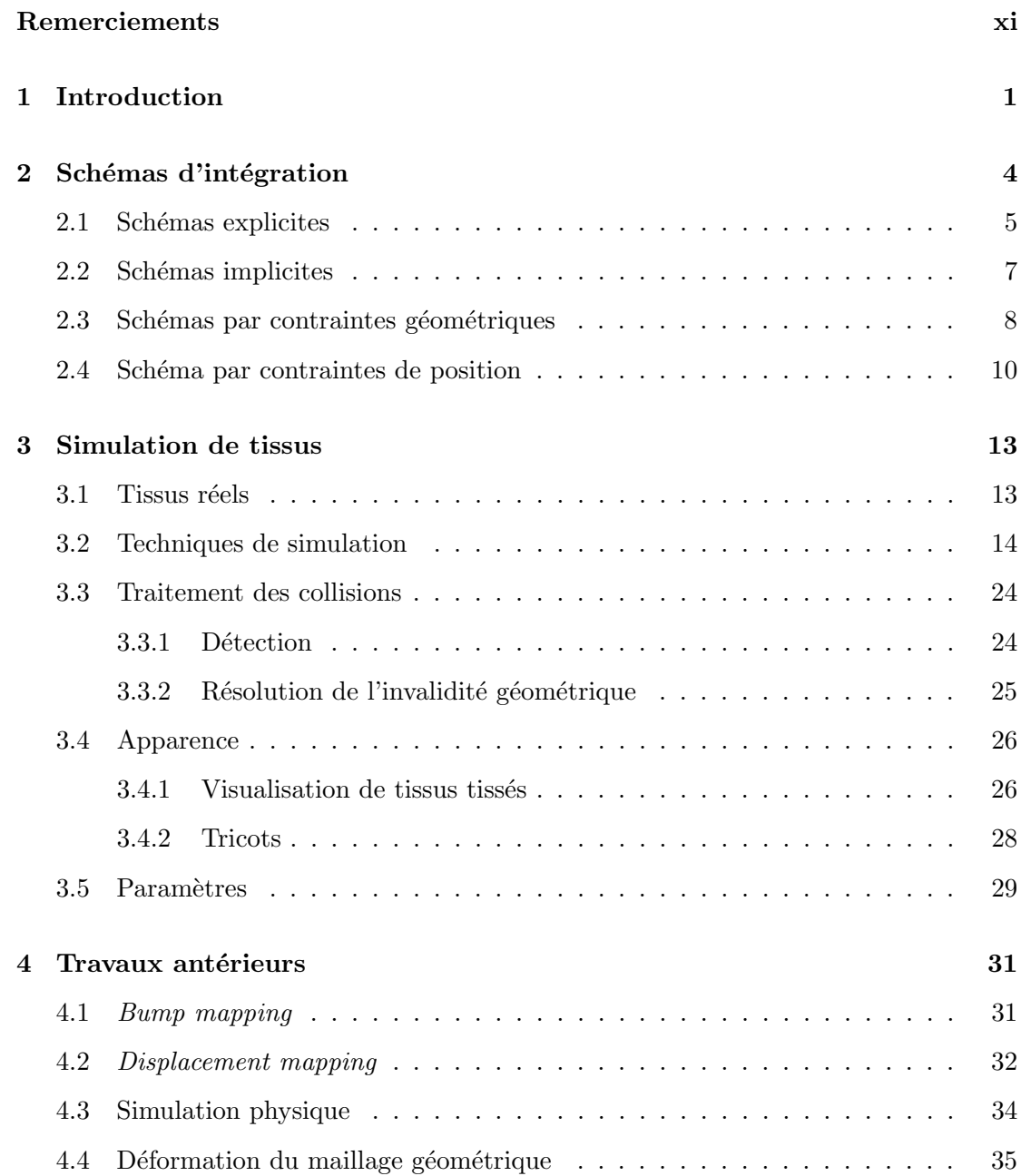

### TABLE DES MATIÈRES  $\hspace{1.5cm}$  vii

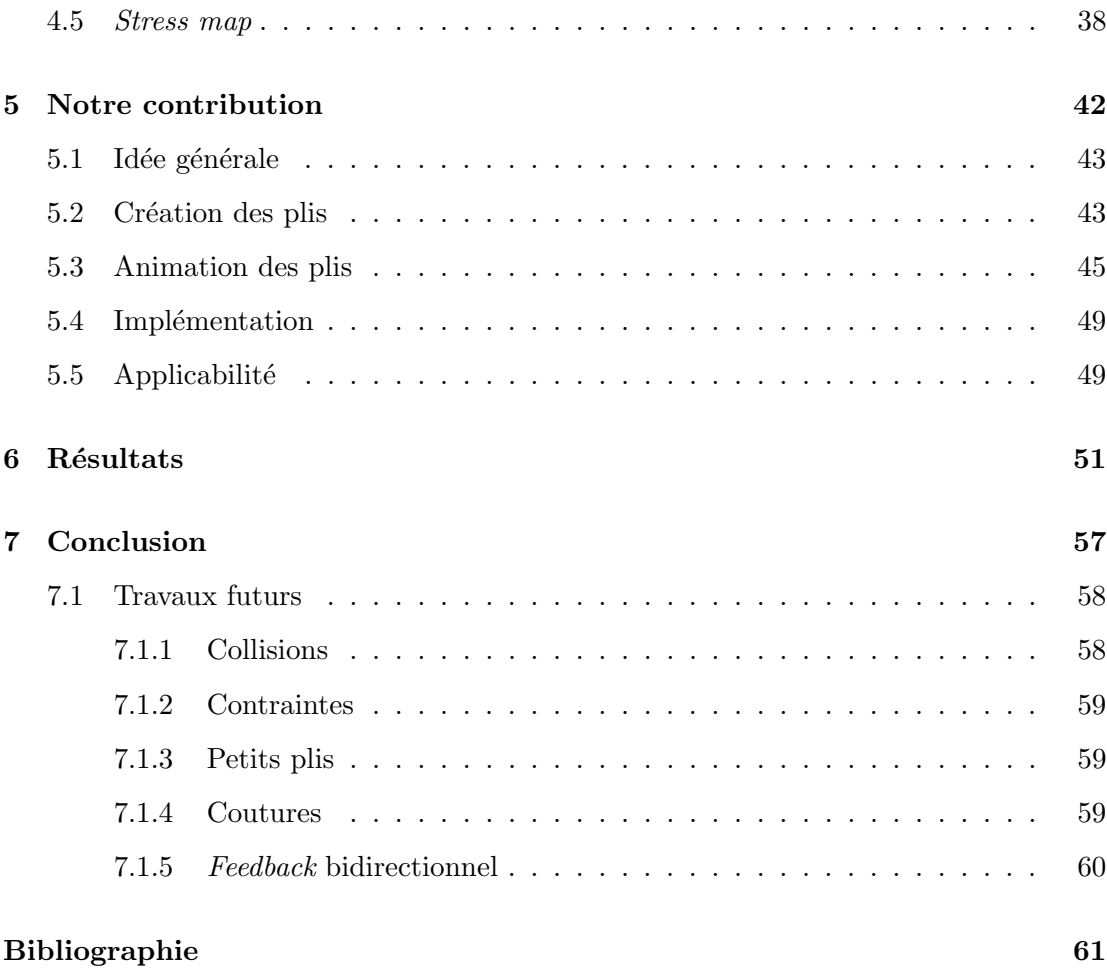

# Table des figures

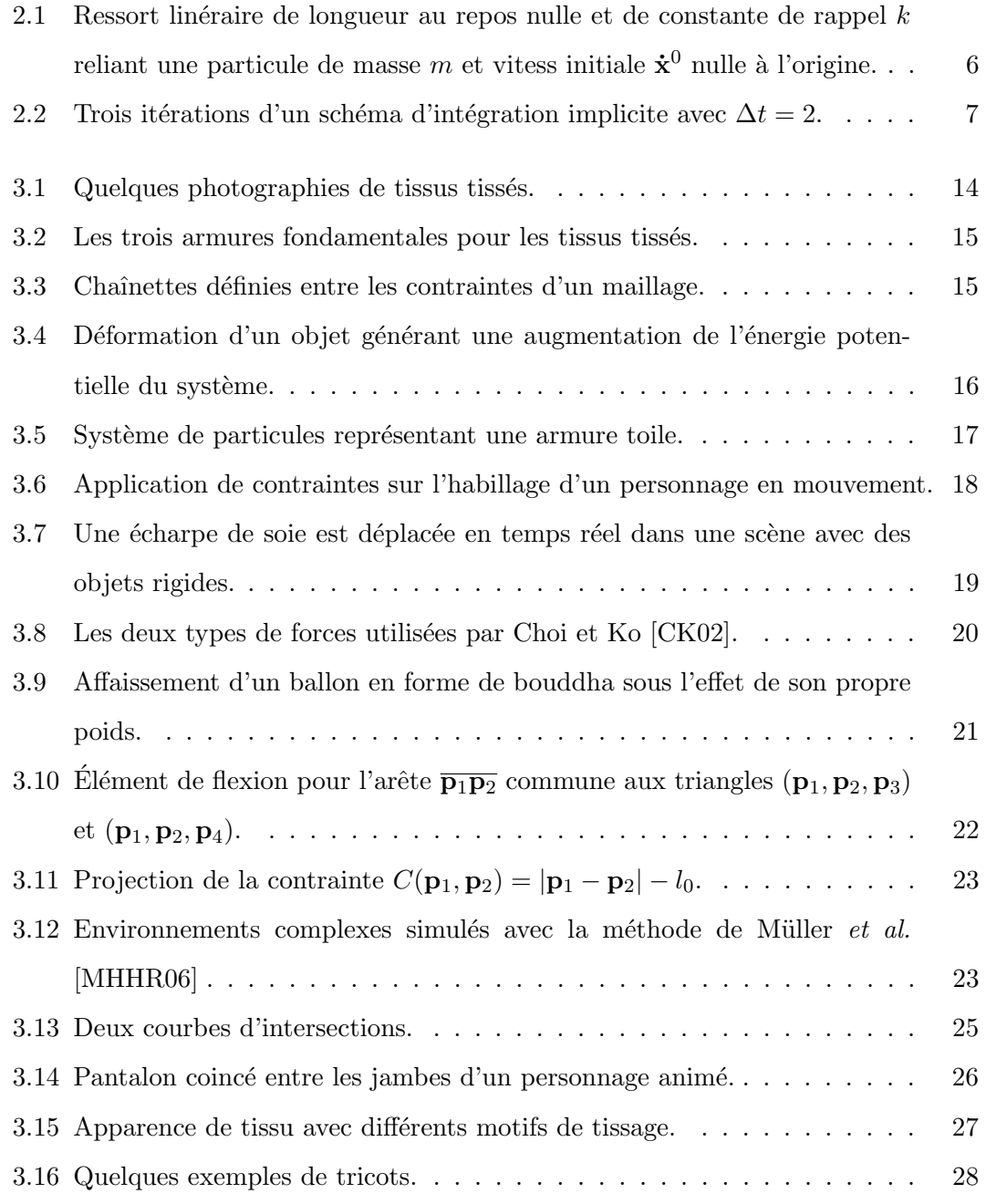

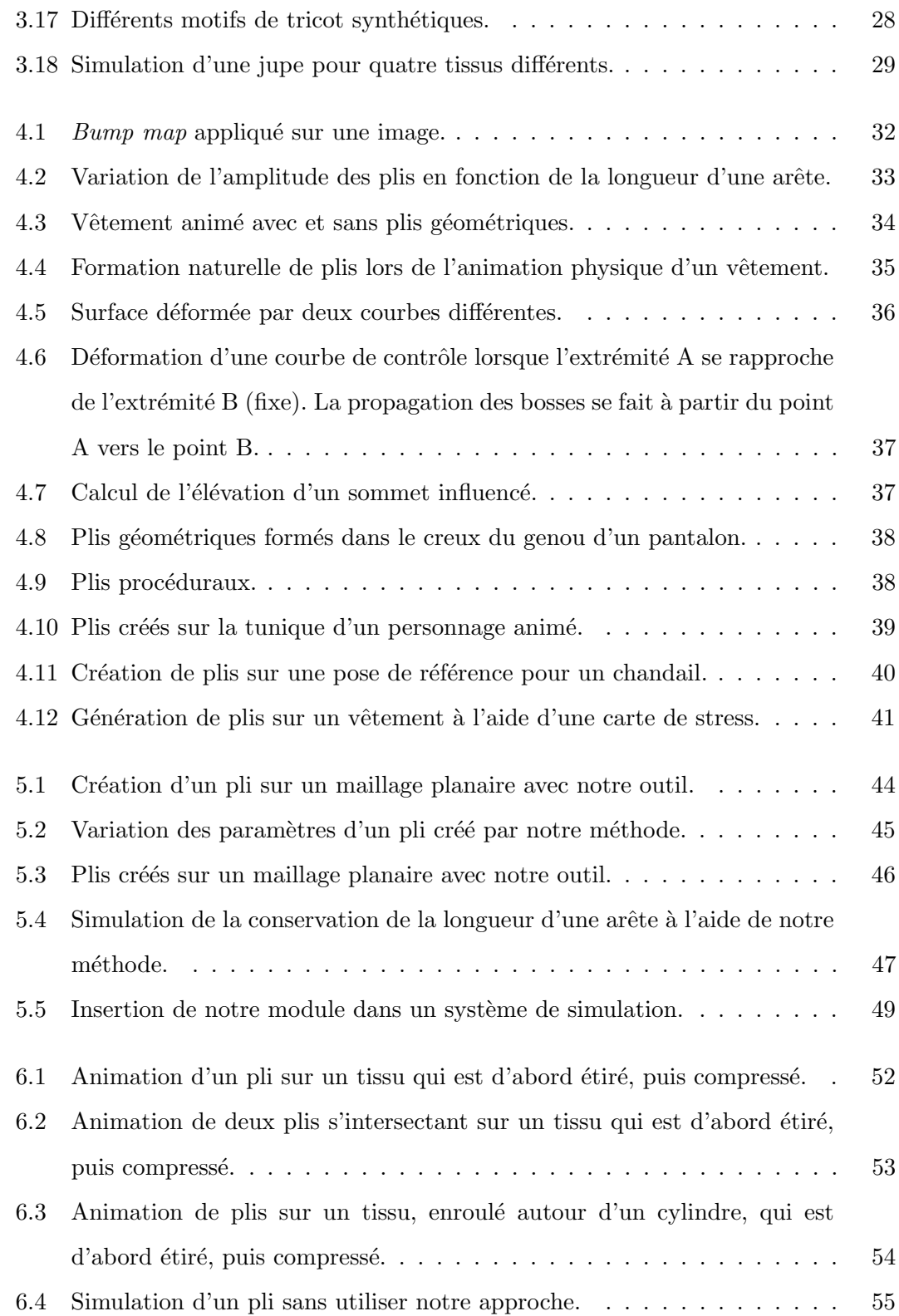

## Liste des tableaux

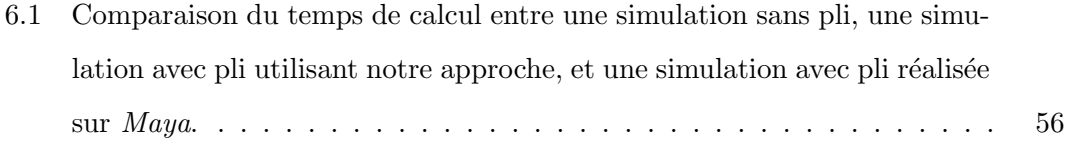

## Remerciements

Tout d'abord, je désire remercier mon directeur de recherche, Pierre Poulin, pour son inspiration, ses conseils judicieux, et surtout sa grande patience a` l'endroit de mes escapades sportives nombreuses à l'extérieur de la ville. Sans sa recherche acharnée, j'en serais probablement encore à choisir un sujet de recherche.

Je veux également remercier mes compagnons de travail du LIGUM avec qui j'ai tenu des conversations fort intéressantes lors des journées plus difficiles. Un merci particulier à Yann, Simon et Marie-Élise pour les deux années que nous avons passées ensemble.

Un gros merci à mes parents, Lyne et Bernard, pour leur soutien moral et financier au cours des années passées, mais plus particulièrement au cours des dernières semaines, alors que le niveau de stress a atteint un seuil critique. Sans eux, je ne serais définitivement pas rendue à cette étape dans ma vie. Merci aussi à ma petite soeur Catherine pour ses encouragements et son optimisme. Le plus gros merci à mon copain, Maziar, pour sa compréhension et sa patience surhumaine lors des dernières semaines, et pour être toujours aussi présent dans ma vie, les bons jours comme les mauvais.

Je voudrais dire merci à mes coéquipiers de l'équipe canadienne de natation qui ont participé aux Universiades avec moi en Thaïlande. Vos encouragements et votre support m'ont beaucoup aidé à poursuivre mon travail alors que j'aurais bien voulu faire un millier d'autres activités.

Finalement, j'aimerais remercier les membres du jury pour leurs commentaires constructifs (et positifs) sur ce mémoire.

### Chapitre 1

## Introduction

La dernière chose qu'on trouve en faisant un ouvrage, est de savoir celle qu'il faut mettre la première.

Blaise Pascal

Au cours des dernières années, beaucoup de travail a été réalisé dans le but de rendre les personnages virtuels plus réalistes. En effet, ces personnages sont omniprésents autour de nous : films, simulations virtuelles, jeux, etc. Evidemment, la génération de vêtements réalistes sur ces personnages est primordiale pour obtenir un niveau de réalisme acceptable pour ces derniers. L'intérêt à ce sujet n'est pas récent; depuis le milieu des années 1980, la simulation de tissus est un sujet très à la mode en synthèse d'animation.

Malgré tous les travaux réalisés dans ce domaine, l'animation de tissus demeure très complexe. D'une technique de simulation à l'autre, la qualité des résultats obtenus, le temps de calcul et la facilité d'utilisation varient énormément. De surcroît, étant donné que les tissus et les vêtements se retrouvent pratiquement partout dans notre vie quotidienne, l'oeil peut difficilement être trompé lorsqu'il est question de réalisme.

Même avec toutes les avancées, il demeure relativement coûteux de simuler des tissus r´ealistes. Effectivement, la r´esolution des maillages polygonaux des tissus doit ˆetre assez fine pour capturer les plis qui se forment lorsque des forces agissent sur ces derniers, ce qui augmente grandement le temps de calcul nécessaire à la simulation. De plus, les schémas d'intégration ajoutent des forces d'amortissement qui produisent parfois des tissus à l'apparence "caoutchouteuse". En plus, les paramètres nécessaires à la simulation de différents types de tissus sont très difficiles à obtenir et sont dépendants de la résolution des maillages. L'ajout de plis peut ainsi palier à ces carences pour aider a` ´elever le niveau de r´ealisme d'une simulation de tissus, d'autant plus que ceux-ci ne sont en général pas parfaitement lisses dans la réalité.

Nous proposons une méthode qui simule physiquement le maillage de base d'un tissu, mais dans laquelle un usager peut ajouter interactivement des plis a` la simulation obtenue. Les plis sont d´efinis simplement et intuitivement par l'utilisateur en dessinant des courbes NURBS directement sur le maillage de base du tissu. Ces plis sont animés à l'aide de contraintes bas´ees sur la position, qui simulent la conservation de la longueur des arêtes. Ils sont également attachés au maillage de base le long de leur contour afin de les forcer à suivre les mouvements de ce maillage. La géométrie du maillage de base est quant à elle modifiée juste avant le rendu : les sommets à l'intérieur des plis sont déplacés le long de leur normale en fonction de la variation de la longueur des arêtes sur le maillage de base.

L'apparence et le comportement des plis sont contrôlés à l'aide de divers paramètres (amplitude, largeur, etc.). Lorsque des plis plus fins sont souhaitables, le maillage de base est subdivis´e localement avant le rendu, n'affectant ainsi pas la simulation. Conséquence de l'ajout de plis sur la simulation de base et de la subdivision locale, le maillage simulé peut maintenant être plus grossier, réduisant ainsi le temps de calcul nécessaire à la simulation physique. De plus, plusieurs plis peuvent être combinés pour produire des phénomènes plus complexes. Notre technique est ajoutée comme une couche supplémentaire sur n'importe quel système de simulation de maillages, et fournit ainsi un plus grand contrôle sur le résultat final. Elle offre aussi la possibilité de simuler des situations n'étant pas nécessairement physiquement correctes, comme l'ajout de plis "de départ" sur des vêtements.

Le chapitre 2 présente quelques types de schémas d'intégration utilisés dans les systèmes de simulation de tissus. Par la suite, le chapitre 3 décrit rapidement les tissus réels, et offre un survol rapide de quelques-unes des méthodes de simulation de tissus les plus importantes. Il présente également un aperçu des méthodes de rendu de l'apparence des tissus, thème qui n'est pas approfondi dans le présent travail. Le chapitre 4 énonce les travaux les plus importants dans la génération et l'animation de plis sur des tissus, alors que le chapitre 5 présente notre approche plus en détail. Finalement, le chapitre

 $6$ illustre notre méthode par quelques résultats, et le chapitre  $7$  conclut ce mémoire et  $\,$ offre quelques avenues intéressantes pour la suite de nos travaux.

### Chapitre 2

## Schémas d'intégration

Always bear in mind that your own resolution to succeed is more important than any other one thing.

Abraham Lincoln

Les schémas d'intégration servent à prédire la configuration future d'un objet à partir de sa configuration initiale et d'un ensemble de forces externes. Plus précisément, on cherche a` calculer l'´etat du syst`eme apr`es un laps de temps ("pas de temps" ou timestep) quelconque.

Dans un système de particules, la configuration observable pour une particule  $i$  à un temps t est sa position  $\mathbf{x}_i(t)$  et sa vitesse  $\dot{\mathbf{x}}_i(t)$ . La vitesse future de chaque particule est obtenue en appliquant les diverses forces et contraintes se rattachant à sa configuration présente. Le schéma d'intégration permet donc d'obtenir la position et la vitesse mises à jour au prochain pas de temps de chacune des particules a` l'aide des forces et contraintes présentes.

Les techniques de simulation se distinguent par deux critères fondamentalement antagonistes : la précision versus la vitesse de simulation. D'un côté, les algorithmes utilisés dans le domaine de la physique computationnelle permettent d'obtenir des résultats extrêmement précis, mais les pas de temps de la simulation doivent être très courts puisque l'utilisation de pas de temps trop longs cause une instabilité numérique : les résultats sont erronés et même complètement insensés.

De l'autre côté, les applications interactives, comme les jeux vidéo et les simulations virtuelles, nécessitent des temps de calcul très rapides afin de ne pas ralentir la fréquence du rendu. Puisque plusieurs images doivent être générées à chaque minute, on ne peut pas se permettre d'utiliser des pas de temps trop courts. Les instabilit´es numériques doivent également être à tout prix évitées. On peut donc sacrifier partiellement la précision au bénéfice d'un pas de temps plus long et de la stabilité.

### 2.1 Schémas explicites

Étant donné la position  $x^0$  et la vélocité  $\dot{x}^0$  d'un système de particules au temps  $t = t^0$ , l'objectif est d'obtenir la position  $x^1$  et la vélocité  $\dot{x}^1$  au temps  $t = t^0 + \Delta t$ . La dynamique d'un tel système est régie par la loi fondamentale du mouvement de Newton :

$$
\ddot{\mathbf{x}}_i = \frac{\mathbf{F}_i}{m_i} \tag{2.1}
$$

où  $m_i$  est la masse de la particule i,  $\ddot{x}_i$  son accélération, et  $F_i$  la somme des forces s'appliquant à cette particule. Ces forces comprennent les forces externes (gravité, vent, etc.) et internes (frottement interne, torsion, etc.).

Une des méthodes explicites couramment utilisées est la méthode explicite modifiée d'Euler. Dans cette méthode, les forces initiales sont utilisées pour calculer les vitesses futures, qui elles, sont utilisées pour mettre à jour les positions. Une itération de ce schéma se définit comme suit :

$$
\dot{\mathbf{x}}_i^{n+1} = \dot{\mathbf{x}}_i^n + \frac{\Delta t}{m_i} \mathbf{F}_i^n \tag{2.2}
$$

$$
\mathbf{x}_i^{n+1} = \mathbf{x}_i^n + \Delta t \, \dot{\mathbf{x}}_i^{n+1} \tag{2.3}
$$

ou` l'exposant d´esigne le pas de temps actuel de la simulation. En comparaison, la m´ethode "classique" d'Euler (sch´ema progressif d'Euler) utilise la vitesse initiale et non la vitesse finale pour mettre à jour la position. En réalité, le schéma explicite modifié d'Euler extrapole la vitesse explicitement, mais la position est mise a` jour implicitement.

Malgré sa simplicité, le schéma explicite possède une faille fondamentale : l'utilisation de pas de temps trop longs cause des instabilités numériques. Pour illustrer ce point, considérons un système très simple. La figure  $2.1$  montre une particule de masse  $m$  et vitesse initiale  $\dot{\mathbf{x}}^0$  nulle attachée à l'origine  $\mathbf{x} = \mathbf{0}$  par un ressort ayant une longueur au repos nulle. La force exercée par le ressort sur la particule est définie par  $\mathbf{F} = -kx$ , où  $k$  est la constante de rappel (constante de Hooke) du ressort, et  $x$  son étirement. Les

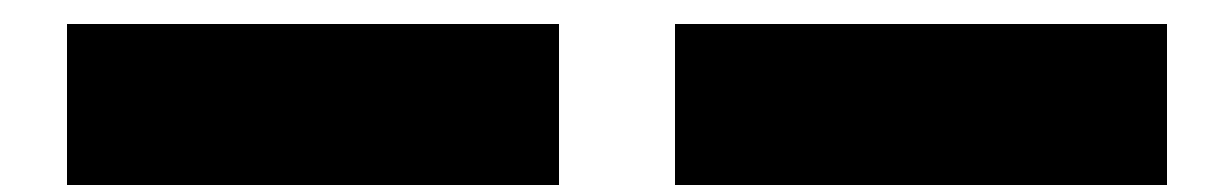

FIG.  $2.1$  – Ressort linéaire de longueur au repos nulle et de constante de rappel k reliant une particule de masse  $m$  et vitesse initiale  $\dot{\mathbf{x}}^0$  nulle à l'origine. Si le pas de temps utilisé dans les équations  $2.4$  et  $2.5$  est trop long, la particule dépasse la position d'équilibre  $x = 0$  et est déplacée à une position où le ressort est plus étiré qu'au pas de temps précédent, augmentant ainsi l'énergie du système.

 $\acute{e}$ quations régissant la dynamique de ce système sont donc :

$$
\dot{\mathbf{x}}^{n+1} = \dot{\mathbf{x}}^n - \frac{k\Delta t}{m}\mathbf{x}^n \tag{2.4}
$$

$$
\mathbf{x}^{n+1} = \Delta t \, \dot{\mathbf{x}}^{n+1}.
$$
 (2.5)

Commençons par calculer la position de la particule après le premier pas de temps  $(\Delta x = x^1 - x^0)$ . La force exercée par le ressort déplace la particule d'une distance  $\Delta \mathbf{x} = -\frac{k(\Delta t)^2}{m}$  $\frac{\Delta t}{m}$  x<sup>0</sup>. Si le pas de temps ou la raideur du ressort sont trop grands, ou la masse trop petite, la particule dépasse la position d'équilibre  $x = 0$  et est déplacée à une position où le ressort est plus étiré qu'au pas de temps précédent. On assiste alors à une augmentation irréversible de l'énergie du système. Puisque la force de rappel du ressort est proportionnelle à son étirement, la particule continue à osciller avec une amplitude de plus en plus grande à chaque pas de temps supplémentaire. Ce point de non-retour, appelé condition de stabilité, est atteint lorsque  $\Delta t \geq \sqrt{\frac{2m}{k}}$  $\frac{m}{k}$ :

$$
\frac{\mathbf{x}^0 - \mathbf{x}^1}{\mathbf{x}^0 - \mathbf{0}} \ge 2 \Longrightarrow \frac{-\Delta \mathbf{x}}{\mathbf{x}^0} \ge 2 \Longrightarrow \frac{-m\Delta \mathbf{x}}{k\mathbf{x}^0} \ge \frac{2m}{k} \Longrightarrow \Delta t \ge \sqrt{\frac{2m}{k}}
$$

Le problème d'instabilité des schémas explicites peut s'expliquer comme suit : en utilisant les forces initiales pour calculer l'état futur du système, les algorithmes posent l'hypothèse de vitesses constantes. Lorsque le pas de temps devient trop long, cette supposition ne tient plus et on assiste donc à des résultats de plus en plus erronés. Une solution consiste à ajouter des forces d'amortissement ( $damping$ ) pour ralentir les particules et empêcher le gain d'énergie du système. Toutefois, ces forces artificielles ne sont pas toujours suffisantes pour empêcher la dégénération des résultats, et nuisent aussi au réalisme des animations produites.

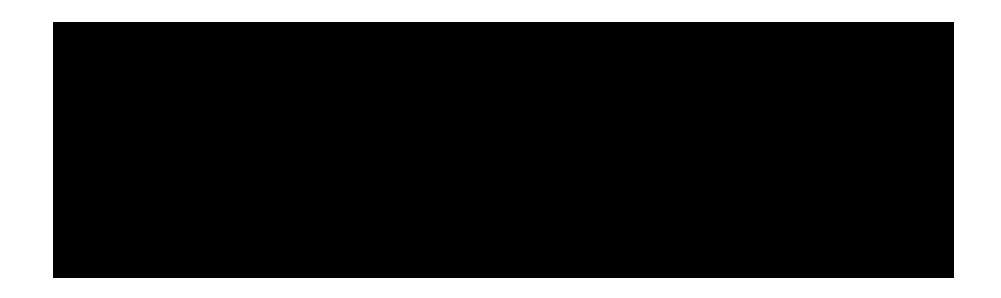

FIG. 2.2 – Trois itérations d'un schéma d'intégration implicite avec  $\Delta t = 2$ .

### 2.2 Schémas implicites

Comme mentionné dans la section précédente, les schémas explicites sont numériquement instables lorsque le pas de temps est trop long parce qu'ils ne tiennent pas compte des variations parfois énormes des vélocités dans le temps, et procèdent littéralement à l'aveuglette. Les schémas implicites permettent l'utilisation de pas de temps beaucoup plus longs, sans nuire à leur stabilité, en tentant de trouver un état final où les vélocités pointent vers l'état initial (figure 2.2).

Le schéma implicite d'Euler décrit dans Baraff et Witkin [BW97] utilise les conditions à la fin du pas de temps (les forces  $\mathbf{F}_i^{n+1}$  mesurées dans le futur à la position inconnue  $\mathbf{x}_{i}^{n+1}$ ) pour calculer la nouvelle vitesse  $\dot{\mathbf{x}}_{i}^{n+1}$ . Une itération de ce schéma se définit par :

$$
\dot{\mathbf{x}}_i^{n+1} = \dot{\mathbf{x}}_i^n + \frac{\Delta t}{m_i} \mathbf{F}_i^{n+1}
$$
\n(2.6)

$$
\mathbf{x}_i^{n+1} = \mathbf{x}_i^n + \Delta t \, \dot{\mathbf{x}}_i^{n+1}.
$$

Retournons au système simple de la figure 2.1 avec comme conditions initiales  $\mathbf{x}^0 \neq \mathbf{0}$ et  $\dot{\mathbf{x}}^0 = \mathbf{0}$ . Comme précédemment, la particule est attirée vers l'origine par un ressort linéaire. Les équations produisant  $x^1$  et  $\dot{x}^1$  sont donc :

$$
\dot{\mathbf{x}}^1 = -\frac{k\Delta t}{m}\mathbf{x}^1
$$

$$
\mathbf{x}^1 = \mathbf{x}^0 + \Delta t \dot{\mathbf{x}}^1.
$$

On remarque que peu importe la longueur du pas de temps  $\Delta t$ , la nouvelle position  $\mathbf{x}^1$ se retrouve nécessairement entre la position initiale  $x^0$  et l'origine. Le système converge donc assurément vers la solution réelle. Plus le pas de temps est long, plus la convergence est rapide. À la limite, on note que  $\lim_{\Delta t \to \infty} \mathbf{x}^1 = \mathbf{0}$ . La particule est ainsi déplacée à l'origine en un seul pas de temps. En pratique, le pas de temps utilisé ne peut pas être infiniment long puisque la simulation doit tout de même rester synchronisée avec diverses autres opérations telle la détection de collisions.

Cette méthode est aussi appelée schéma rétrograde (backward) d'Euler puisque si l'on utilise le schéma progressif d'Euler à partir de l'état final  $(\mathbf{x}^{n+1}, \dot{\mathbf{x}}^{n+1})$  décrit par les  $\acute{e}$ quations 2.6 et 2.7 pour reculer d'un pas de temps, on se retrouve dans la configuration initiale du système  $(\mathbf{x}^n, \dot{\mathbf{x}}^n)$ :

$$
\dot{\mathbf{x}}^n = \dot{\mathbf{x}}^{n+1} - \frac{\Delta t}{m} \mathbf{F}^{n+1}
$$

$$
= \dot{\mathbf{x}}^n
$$

$$
\mathbf{x}^n = \mathbf{x}^{n+1} - \Delta t \dot{\mathbf{x}}^{n+1}
$$

$$
= \mathbf{x}^n.
$$

Le schéma implicite revient un peu à regarder dans le futur afin de choisir la direction à prendre. Étant donné que l'état final est choisi de façon à "pointer" vers l'état initial, la stabilité du schéma implicite est garantie. L'utilisation des conditions finales pour mettre à jour les vélocités ajoute automatiquement une viscosité artificielle proportionnelle à la longueur du pas de temps et à la raideur du système, créant ainsi une stabilité inconditionnelle. Les résultats obtenus sont par contre moins précis qu'avec les méthodes explicites. Toutefois, dans le contexte de l'animation, cette moindre précision ne cause pas de problèmes, puisque des forces d'amortissement ( $damping$ ) sont de toute façon fréquemment ajoutées aux systèmes pour augmenter le réalisme et la stabilité.

#### 2.3 Schémas par contraintes géométriques

Les schémas d'intégration décrits jusqu'ici utilisent tous à la base la deuxième loi du mouvement de Newton  $(F = m\ddot{x})$  afin de faire évoluer les objets dans le temps. L'état d'équilibre est maintenu grâce à des forces qui poussent les objets à revenir à leur configuration d'équilibre. La position des objets dans le temps est ainsi calculée en intégrant numériquement les accélérations, produites par les forces, et les vélocités dans le temps.

L'efficacité et la stabilité sont des propriétés très importantes des schémas d'intégration. Les schémas explicites sont très rapides à calculer, mais sont instables numériquement lorsque les pas de temps utilisés sont trop longs. Par comparaison, les schémas implicites sont inconditionnellement stables peu importe la longueur des pas de temps, mais

ils sont plus coûteux en temps et en ressources de calcul. Des méthodes plus récentes d'intégration par contraintes géométriques permettent de combiner l'efficacité computationnelle des schémas explicites et la stabilité inconditionnelle des schémas implicites, les rendant particulièrement attrayantes pour des applications interactives.

Les schémas par contraintes géométriques, en particulier la méthode proposée par Müller *et al.* [MHTG05], remplacent les forces par des contraintes géométriques reliant la position actuelle des points à un objectif géométrique. Cet objectif est calculé en comparant l'état actuel possiblement déformé de l'objet et son état non-déformé. Etant donné que les points sont toujours attirés vers un objectif bien défini et connu a priori, on évite le problème de dépassement (*overshoot*) des méthodes explicites. Une itération du schéma de Müller *et al.* se définit ainsi :

$$
\dot{\mathbf{x}}_i^{n+1} = \dot{\mathbf{x}}_i^n + \alpha \frac{\mathbf{g}_i^n - \mathbf{x}_i^n}{\Delta t} + \Delta t \frac{\mathbf{F}_i^n}{m_i}
$$
(2.8)

$$
\mathbf{x}_i^{n+1} = \mathbf{x}_i^n + \Delta t \, \dot{\mathbf{x}}_i^{n+1} \tag{2.9}
$$

où  $\mathbf{F}_i$  représente la somme des forces externes s'appliquant sur une particule i, et  $\alpha \in \mathbb{R}$  $[0, \ldots, 1]$  est un paramètre simulant la raideur du système. En fait, la seule différence entre ce schéma et le schéma modifié d'Euler décrit dans la section 2.1 est le traitement des forces élastiques internes. Si  $\alpha = 1$ , c'est-à-dire que le système est le plus raide possible, on note que la quantité  $\mathbf{g}_i^n - \mathbf{x}_i^n$  est ajoutée à la position, déplaçant le point directement à son objectif géométrique, ou vers son objectif si  $\alpha < 1$ .

Revenons encore une fois à l'exemple simple de la figure 2.1 où une particule de masse m est attirée vers l'origine, avec les conditions initiales  $\dot{\mathbf{x}}^0 = \mathbf{0}$  et  $\mathbf{x}^0 \neq \mathbf{0}$ . L'objectif géométrique de la particule est donc défini par  $g^0 = 0$ . Pour un système le plus raide possible  $(\alpha = 1)$ , on obtient les équations suivantes :

$$
\dot{\mathbf{x}}^1 = \frac{-\mathbf{x}^0}{\Delta t} \n\mathbf{x}^1 = \mathbf{x}^0 + \Delta t \dot{\mathbf{x}}^1
$$

.

On remarque que comme avec les schémas implicites,  $\lim_{\Delta t \to \infty} \mathbf{x}^1 = \mathbf{0}$ . Ce schéma est donc inconditionnellement stable, et potentiellement aussi rapide que les schémas explicites.

La principale difficulté de cette méthode consiste à exprimer les diverses forces internes agissant sur un système sous forme d'objectifs géométriques. Cette difficulté est surmontée par Simard [Sim05] pour certains matériaux élastiques. Les contraintes sont exprimées sous forme de ressorts linéaires reliant les particules entre elles, afin de simuler plusieurs types de forces physiques (étirement, cisaillement, etc.). Le schéma des équations 2.8 et 2.9 est légèrement modifié afin de permettre à plusieurs contraintes de s'appliquer en même temps sur une particule. Les contraintes sont appliquées les unes après les autres comme suit :

$$
\mathbf{x}_{0,i}^{n+1} = \mathbf{x}_i^n + \Delta t \, \dot{\mathbf{x}}_i^n + \frac{\Delta t^2}{m_i} \mathbf{F}_i^n
$$
\n
$$
\mathbf{x}_{1,i}^{n+1} = \mathbf{x}_{0,i}^{n+1} + k_1 (\mathbf{g}_{1,i}^n - \mathbf{x}_{0,i}^n)
$$
\n
$$
\mathbf{x}_{2,i}^{n+1} = \mathbf{x}_{1,i}^{n+1} + k_2 (\mathbf{g}_{2,i}^n - \mathbf{x}_{1,i}^n)
$$
\n
$$
\mathbf{x}_{3,i}^{n+1} = \mathbf{x}_{2,i}^{n+1} + k_3 (\mathbf{g}_{3,i}^n - \mathbf{x}_{2,i}^n)
$$
\n
$$
\cdots
$$
\n
$$
\mathbf{x}_{Q,i}^{n+1} = \mathbf{x}_{Q-1}^{n+1} + k_Q (\mathbf{g}_{Q,i}^n - \mathbf{x}_{Q-1,i}^n)
$$

où  $Q$  est le nombre de contraintes agissant sur la particule  $i, \mathbf{g}_{q,i}^n$  est l'objectif géométrique de la contrainte  $q$  de raideur  $k_q$ , et  $\mathbf{F}_i^n$  est la somme des forces externes agissant sur cette particule au temps  $n$ . Le schéma s'exprime donc de cette façon :

$$
\mathbf{x}_{i}^{n+1} = \mathbf{x}_{Q,i}^{n+1}
$$
\n
$$
\dot{\mathbf{x}}_{i}^{n+1} = \frac{\mathbf{x}_{i}^{n+1} - \mathbf{x}_{i}^{n}}{\Delta t}
$$

.

### 2.4 Schéma par contraintes de position

En synthèse d'animation, et surtout dans les jeux vidéo, il est souvent souhaitable de posséder un contrôle direct sur la position des objets ou des sommets d'un maillage polygonal pour, par exemple, attacher un sommet a` un autre objet en mouvement. Le schéma par contraintes de position présenté par Müller *et al.* [MHHR06] agit directement sur les positions pour faciliter ces manipulations. Cette m´ethode est en quelque sorte une extension du schéma par contraintes géométriques [MHTG05] présenté ci-haut, et possède elle aussi l'avantage d'éviter le dépassement dans l'intégration.

Dans cette méthode, un objet dynamique est représenté par un ensemble de N sommets et M contraintes. Les forces externes (gravité) sont d'abord utilisées pour mettre à jour la vitesse et la position de chaque sommet, comme dans le schéma modifié d'Euler. Les positions des sommets sont ensuite manipulées afin de satisfaire aux contraintes. Les contraintes (incluant les contraintes de collisions) sont résolues indépendemment les

ALGORITHME 2.1 : Schéma par contraintes de position 1 pour chaque pas de simulation faire  $//$  pas d'intégration explicite 2 pour chaque sommet  $i$  faire  $\mathbf{\dot{x}}_{i} \leftarrow \mathbf{\dot{x}}_{i} + \Delta t\,\frac{\mathbf{F}_{i}}{m_{i}}$ 3  $\mathbf{\dot{x}}_i \leftarrow \mathbf{\dot{x}}_i + \Delta t \frac{\mathbf{F}_i}{m_i};$ 4  $\mathbf{p}_i \leftarrow \mathbf{x}_i + \Delta t \, \mathbf{\dot{x}}_i;$  $//$  génération des contraintes de collisions  $5$  pour chaque sommet *i* faire 6 générerContraintesCollision( $\mathbf{x}_i \rightarrow \mathbf{p}_i$ );  $\frac{1}{2}$  projection des contraintes en série 7 pour  $j = 1$  à *itérations* faire 8 projeterContraintes $(C_1, \ldots, C_{M+M_{coll}}; \mathbf{p}_1, \ldots, \mathbf{p}_N);$  $\left/ \right/$  mise à jour de la configuration 9 pour chaque sommet  $i$  faire 10  $\mathbf{\dot{x}}_i \leftarrow \frac{(\mathbf{p}_i - \mathbf{x}_i)}{\Delta t};$ 11  $\mathbf{x}_i \leftarrow \mathbf{p}_i;$ 

unes après les autres et les sommets sont projetés vers une position valide (satisfaisant la contrainte) par rapport à la contrainte donnée uniquement (voir algorithme 2.1).

Ce schéma est inconditionnellement stable puisque les sommets sont déplacés vers une configuration valide  $p_i$  calculée par rapport aux contraintes. Si une seule itération est effectuée par pas de simulation, ce schéma ressemble davantage aux schémas explicites. Toutefois, en augmentant le nombre d'itérations par pas de simulation, le schéma approche le comportement d'un schéma implicite. On voit aussi qu'il est maintenant très simple de contrôler le comportement des sommets : par exemple, pour attacher un sommet à un objet en mouvement, il suffit de fixer la position de ce sommet à chaque pas de temps, et de d´efinir sa masse comme ´etant infinie afin que les contraintes agissant sur ce dernier ne modifient pas sa position.

Comme on le démontrera plus tard, l'utilisation de contraintes de position pour faire évoluer un système de particules dans le temps est très efficace et s'applique particulièrement bien à des applications interactives nécessitant des temps de calcul courts  $\,$ ainsi qu'une stabilité absolue.  $\,$ 

### Chapitre 3

## Simulation de tissus

Bite off more than you can chew, then chew it.

Ella Williams

La simulation de tissus est un sujet très à la mode en synthèse d'animation depuis le milieu des années 1980. Étant donné que les tissus sont omniprésents, tant autour de nous que dans les milieux virtuels (vˆetements des personnages virtuels, drapeaux, rideaux, etc.), la capacité de les simuler de façon réaliste affecte énormément la qualité des animations produites.

### 3.1 Tissus réels

Pour parvenir à simuler de manière réaliste les tissus synthétiques, il importe d'en connaître un peu sur les tissus réels. On distingue plusieurs types de tissus en fonction de leur procédé de fabrication, dont les tissus tissés (entrelacement de fils orthogonaux) et les tricots (combinaison de mailles). Cette section porte plus particulièrement sur les tissus tissés, alors que les tricots ne sont que brièvement abordés un peu plus loin (section 3.4.2).

Il existe une très grande variété de tissus tissés, comme le montrent les exemples de la figure 3.1. Ces étoffes tissées sont constituées par l'entrecroisement de fils de chaîne (warp) parallèles à la longueur du tissu, et de fils de trame (weft) perpendiculaires à la longueur du tissu. L'apparence et le comportement mécanique (réaction du tissu face à l'application de forces ou de contraintes) du tissu sont intrinsèquement reliés à la structure interne de ce dernier : la nature des fibres (coton, laine, soie, etc.), la structure

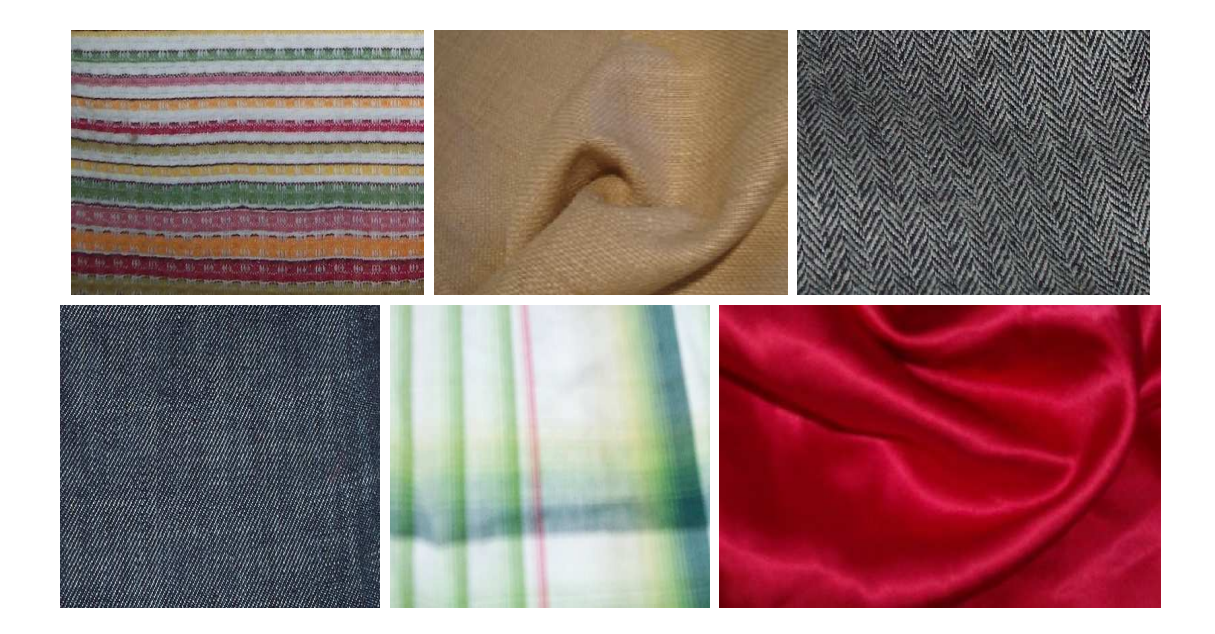

FIG.  $3.1 -$ Quelques photographies de tissus tissés.

des fils (diamètre, fil simple ou torsionné, couleur, etc.), le mode d'entrecroisement des fils de trame et de chaîne ("armure"), et le nombre de fils au centimètre en trame et en chaîne ("compte"). Tout dépendant des choix faits lors de la confection, les tissus peuvent être souples ou rigides, mats ou brillants, lisses ou rugueux, texturés ou plats, etc.

Comme on peut le voir, la structure interne d'un tissu (armure, compte, nature des fibres, structure des fils) est critique pour déterminer ses propriétés, telles son apparence visuelle, sa rigidité et sa résistance au pliage. Comme cette structure interne est responsable du comportement m´ecanique du tissu sous l'effet de forces et de contraintes, il est nécessaire de la prendre en considération afin d'obtenir la simulation la plus réaliste possible.

### 3.2 Techniques de simulation

Beaucoup de travaux ont été réalisés sur la simulation de tissus. Loin de prétendre être une étude exhaustive de toutes les techniques de simulation, cette section offre un survol rapide de quelques-unes des méthodes les plus importantes.

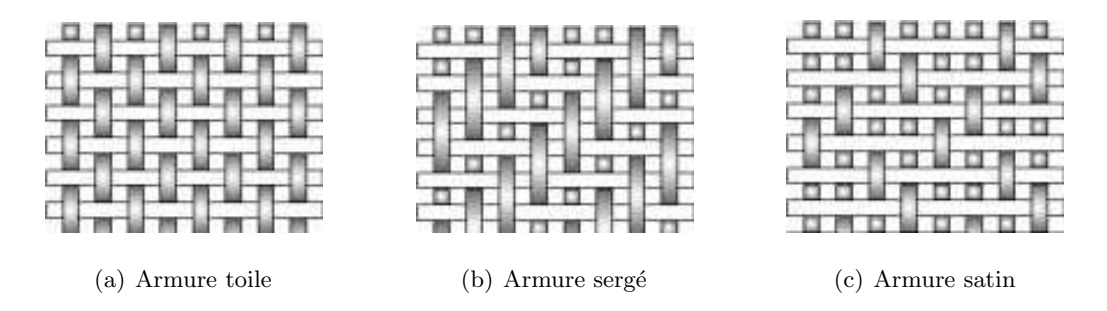

FIG.  $3.2$  – Les trois armures fondamentales pour les tissus tissés.

Weil [Wei86] utilise une approche géométrique basée sur des chaînettes  $^1$  et la relaxation de la surface pour simuler le drapé d'un morceau de tissu modélisé par une grille  $2D$  de points  $3D$ , et suspendu par plusieurs points (figure  $3.3$ ). Des cha $\hat{i}$ nettes sont définies récursivement entre les contraintes (points d'attache du maillage) : les chaˆınettes donnent une approximation de la forme de la surface. Les points de la grille situés entre les contraintes sont placés sur les chaînettes, puis, pour chaque paire de courbes qui se croisent mais ne s'intersectent pas en un même point dans l'espace, la courbe du bas est éliminée. Des nouvelles chaînettes sont ensuite ajoutées jusqu'à ce que tous les points sur les chaînettes se trouvent à l'intérieur de l'enveloppe convexe des contraintes. Des contraintes de distance sont finalement appliquées entre les points de la grille pour produire une surface plus régulière. L'approche géométrique ne tient pas compte des paramètres physiques du tissu, se préoccupant plutôt de produire un résultat visuellement satisfaisant.

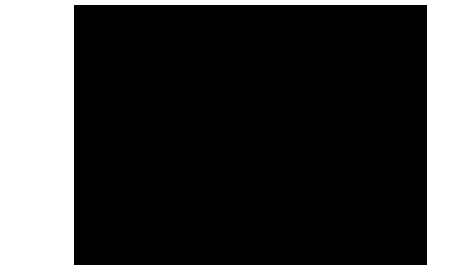

FIG. 3.3 – Weil [Wei86] définit des chaînettes entre les contraintes d'un maillage.

Au contraire des approches géométriques, les techniques de simulation de tissus basées sur la physique utilisent les propriétés physiques des tissus pour simuler leur comportement, en plus de leur apparence. Terzopoulos et al. [TPBF87] proposent un modèle général servant à prédire la dynamique de modèles élastiques en 1D, 2D ou 3D :

<sup>&</sup>lt;sup>1</sup> courbes formées lorsque des fils sont suspendus par leurs extrémités et subissent l'effet uniforme de la gravité

deformations élastiques et inélastiques, interactions avec des solides, fractures pour des courbes, des surfaces et des solides. Leur modèle utilise la formulation lagrangienne de la théorie de l'élasticité pour modéliser la dynamique des objets déformables (figure 3.4) : des forces externes pour déformer l'objet, des forces d'inertie, une énergie potentielle ´elastique qui force l'objet a` retrouver son ´etat d'´equilibre lorsqu'aucune force externe n'est appliquée, et une énergie de rigidité reliant les déformations aux contraintes. Une méthode de différences finies discrétise les forces élastiques. L'intégration du système dans le temps est obtenue à l'aide d'un schéma d'intégration semi-implicite.

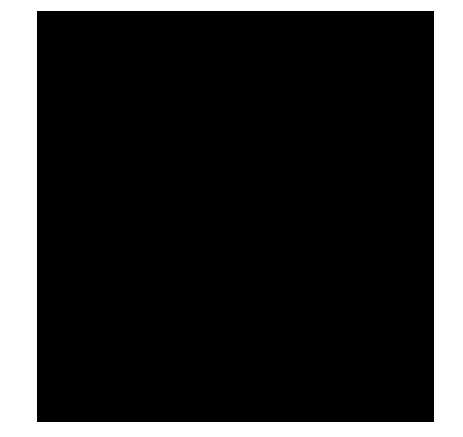

FIG. 3.4 – Déformation d'un objet générant une augmentation de l'énergie potentielle du système.  $\mathbf{p}^0$  représente la position d'un point lorsque l'objet est dans son état d'équilibre, alors que p représente la position de ce même point lorsque l'objet est dans son état déformé.

House et Breen [HB00] font remarquer que les tissus ne sont pas des matériaux continus, mais plutôt un ensemble d'éléments internes macroscopiques qui interagissent mécaniquement les uns avec les autres. Etant donné que les éléments internes (section 3.1) sont très ordonnés, et qu'ils prennent généralement la forme d'un quadrillage relativement uniforme, il est raisonnable de modéliser une pièce de tissu par une grille de particules reliées par des forces élastiques (figure 3.5). Les énergies de déformation entre les particules sont définies par des fonctions d'énergie qui représentent les trois types de forces causées par le stress dans les tissus : l'étirement, le cisaillement et la flexion. D'ailleurs, cette division des forces en trois catégories fait généralement consensus puisqu'elle correspond aux modes de mouvement d'une surface élastique.

Breen *et al.* [BHW94] ont aussi développé une méthode permettant de dériver les fonctions d'énergie d'un système de particules à partir des résultats du système de

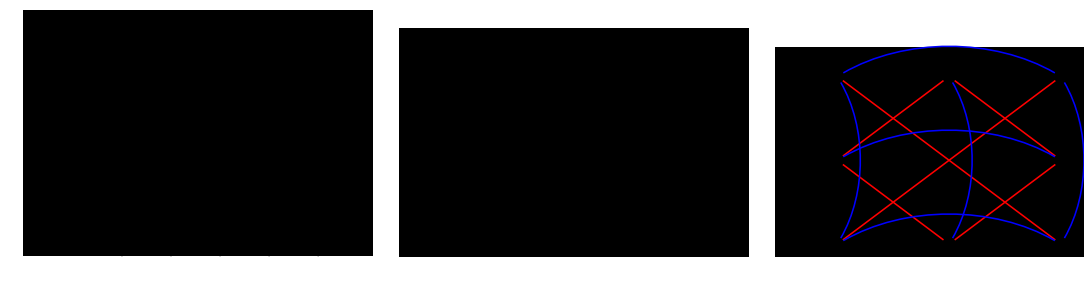

- 
- (a) Armure toile (b) Grille de particules (c) Ressorts

FIG. 3.5 – Système de particules représentant une armure toile. En pratique, chacune des particules représente une région du tissu, plutôt qu'un point de liage précis. La figure  $(c)$  montre les différents types de ressorts reliant les particules entre elles : étirement (noir), cisaillement (rouge) et flexion (bleu). Les ressorts de cisaillement représentent le pliage dans le plan local du tissu, alors que les ressorts de pliage donnent le pliage dans le plan perpendiculaire au plan local du tissu.

mesures de l'industrie textile de Kawabata [Kaw80]. Le système de Kawabata permet de mettre en évidence le lien existant entre les contraintes (forces) appliquées sur un tissu, et les déformations produites, pour les trois types de déformations mentionnées pr´ec´edemment. En minimisant les fonctions d'´energie appropri´ees, il est donc possible de prédire correctement la forme de la surface de différents types de tissus dans leur état d'équilibre final. De plus, si les fonctions d'énergie utilisées possèdent des conditions initiales raisonnables *(i.e.* l'énergie de pliage est minimale lorsque le tissu est plat), l'algorithme converge assurément vers la solution.

House et al. [HDB96] proposent une extension de l'algorithme précédent permettant de simuler le comportement dynamique de tissus : les fonctions d'énergie sont transformées en forces de ressorts non-linéaires et des forces d'inertie et d'amortissement sont ajoutées au système. Puisque les forces d'étirement sont beaucoup plus grandes que les autres forces internes, l'utilisation d'un schéma d'intégration explicite (section  $2.1$ ) nécessite des pas de temps très courts. Une solution remplace les forces d'étirement par des contraintes de longueur fixe, maintenant ainsi les particules a` une distance fixe les unes des autres.

Baraff et Witkin [BW98] proposent une méthode de simulation stable et rapide permettant des pas de temps beaucoup plus longs lors de l'intégration d'un système dans le temps. Cette approche combine l'utilisation d'un schéma d'intégration implicite (section 2.2) a` l'application de contraintes sur les particules individuelles du tissu.

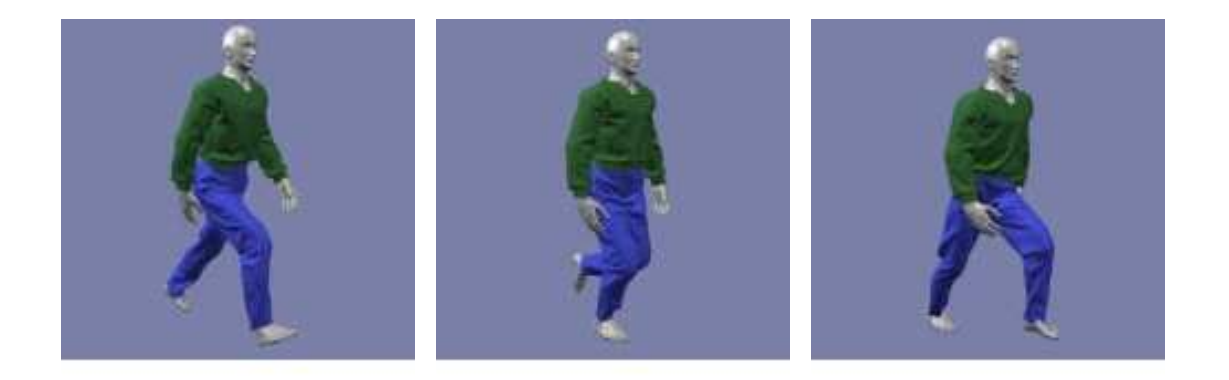

Fig. 3.6 – Application de contraintes (taille du pantalon, poignets du chandail, etc.) sur l'habillage d'un personnage en mouvement. Images tirées de [BW98].

Ces contraintes incluent les contraintes géométriques déterminées par l'usager (sommet attaché à un autre objet) et les contraintes de contact générées par la collision avec un objet rigide. À chaque pas de temps, une particule peut être contrainte dans une, deux ou trois directions : la vélocité de la particule dans ces directions est simplement modifiée par la contrainte (figure 3.6). Pour éliminer les restrictions topologiques des maillages rectangulaires, le tissu est modélisé par un maillage triangulaire de particules.

Plutôt que des forces entre les particules, des fonctions d'énergie décrivent la dynamique interne d'un système. L'énergie d'étirement et l'énergie de cisaillement sont mesurées pour chaque triangle, alors que l'énergie de flexion est mesurée pour chaque arête commune à deux triangles adjacents. Étant donné que ce sont des énergies plutôt que des forces qui sont utilisées, l'équation différentielle 2.1 devient :

$$
\ddot{\mathbf{x}}_i = \frac{1}{m_i} \left( -\frac{\delta E}{\delta \mathbf{x}_i} + \mathbf{F}_i \right)
$$
 (3.1)

où  $\ddot{\mathbf{x}}_i$  représente l'accélération d'une particule  $i$  de masse  $m_i, E$  représente l'énergie interne de tout le système par une fonction scalaire de la position des particules influençant la particule i, et  $\mathbf{F}_i$  est la somme des forces externes agissant sur la particule i.

La longueur du pas de temps d'intégration est automatiquement ajustée en fonction de la précision des résultats. L'utilisation d'un schéma implicite permet ainsi de simuler des tissus complexes, tels des vêtements, beaucoup plus efficacement qu'avec un schéma explicite, mais aussi d'utiliser des forces d'étirement très grandes pour éviter de produire des tissus trop élastiques, ou "caoutchouteux". Des forces d'amortissement sont  $également$  utilisées pour éviter les oscillations s'appliquant aux trois forces internes.

Desbrun et al. [DSB99] proposent un algorithme stable et efficace pour simuler interactivement et de façon réaliste un système de masses et ressorts dans un milieu virtuel (figure 3.7). Une approche "prédiction-correction" est utilisée : une approximation rapide de l'intégration implicite prédit d'abord les positions des particules, puis cette estimation est corrigée après chaque pas d'intégration pour préserver le momentum. La combinaison de ce schéma d'intégration semi-implicite et d'une méthode de dynamique inverse pour traiter les contraintes combine les avantages des méthodes explicites et implicites : elle permet d'obtenir un modèle efficace et inconditionnellement stable, tout en conservant la qualité visuelle des résultats.

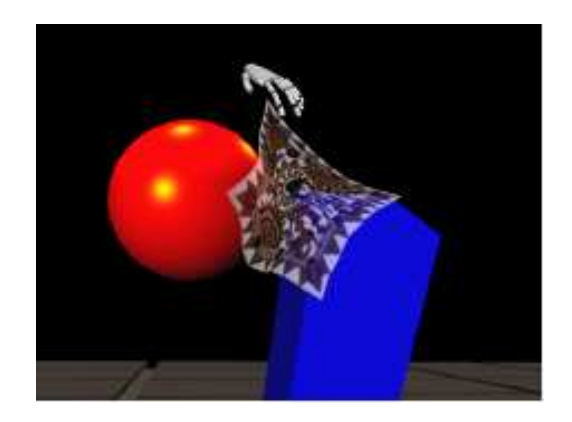

FIG. 3.7 – Une écharpe de soie est déplacée en temps réel dans une scène avec des objets rigides. Image tirée de [DSB99].

Dans le schéma semi-implicite, les forces sont séparées en composantes linéaires et non-linéaires. Par exemple, les composantes de la force d'étirement  $\mathbf{F}_{ij}$  entre deux particules  $i$  et  $j$  sont décrites par :

$$
\mathbf{F}_{ij} = -k_{ij} \left( ||\mathbf{x}_i - \mathbf{x}_j|| \right) - l_{ij}^0 \frac{(\mathbf{x}_i - \mathbf{x}_j)}{||\mathbf{x}_i - \mathbf{x}_j||}
$$

$$
= -k_{ij} (\mathbf{x}_i - \mathbf{x}_j) + k_{ij} l_{ij}^0 \frac{(\mathbf{x}_i - \mathbf{x}_j)}{||\mathbf{x}_i - \mathbf{x}_j||}
$$

où  $\mathbf{x}_i$  est la position de la particule i,  $k_{ij}$  la constante de rappel du ressort et  $l_{ij}^0$  la longueur au repos du ressort. La matrice inverse des forces linéaires est précalculée au début de la simulation, puis le système est intégré dans le temps implicitement sans tenir compte des composantes non-linéaires des forces, puisque ces forces ne changent pas en magnitude et ne produisent donc qu'une erreur angulaire qui peut simplement être corrigée. Il n'est donc pas nécessaire de résoudre un système linéaire à chaque pas de temps pour obtenir les nouvelles forces, ce qui accélère grandement l'intégration du système. La position des particules est ajustée à la fin de chaque pas d'intégration afin de préserver le momentum angulaire. Finalement, le comportement non-linéaire des ressorts est simulé en modifiant itérativement la position des particules pour contrer les  $éti$ rements trop prononcés.

Choi et Ko [CK02] présentent un modèle de simulation stable basé sur un système de masses et ressorts qui permet d'éviter le problème d'instabilité structurelle causé par le "flambage" d'un tissu, sans avoir à ajouter des forces d'amortissement déraisonnables. On appelle flambage la formation de plis lorsqu'un tissu est soumis a` des forces de compression longitudinales. En effet, lorsqu'un tissu est compressé dans son plan puis relâché, on s'attend à voir apparaître puis disparaître des plis dans la direction perpendiculaire aux forces appliquées. Hors, avec le modèle de particules de la figure  $3.5(c)$ , il est nécessaire d'appliquer une force de compression très grande pour voir un déplacement notable dans la direction perpendiculaire. De plus, une fois rendu dans la phase d'instabilité post-flambage, l'amplitude des plis continue à augmenter même si les forces sont retirées.

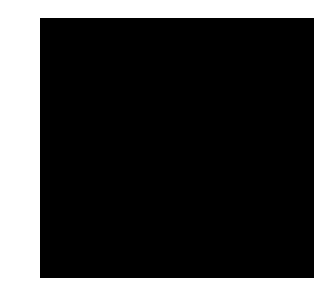

FIG. 3.8 – Les deux types de forces utilisées par Choi et Ko [CK02] : forces d'étirement et de cisaillement (pointillé), et forces de pliage et de compression (solide).

La figure 3.8 montre les deux types de forces utilisées dans cette approche : des forces linéaires d'étirement et de cisaillement, et des forces non-linéaires de pliage et de compression. Les forces d'étirement ne sont pas utilisées lorsque la longueur des ressorts est plus petite que leur longueur au repos. Les ressorts de compression et de pliage sont responsables de la réponse post-flambage produite par les forces de compression et de pliage : la forme du tissu après le flambage est prédite, puis l'énergie de déformation est calculée par rapport à la position d'équilibre sous l'effet de ces forces. Ce modèle permet

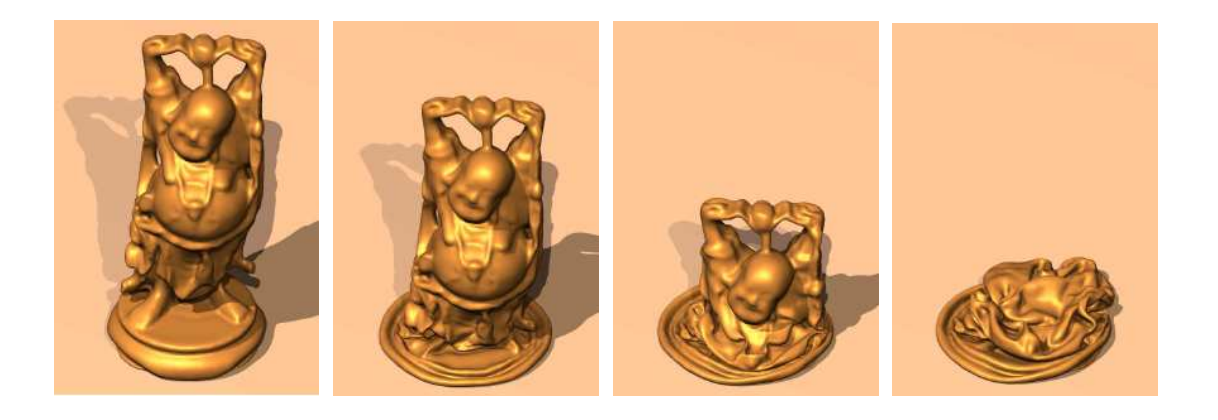

Fig. 3.9 – Affaissement d'un ballon en forme de bouddha sous l'effet de son propre poids. Des plis peuvent être prédéfinis en utilisant des angles qu repos non-nuls. Ces plis sont ensuite préservés même lors de collisions. Images tirées de [BMF03].

de simuler avec stabilité le comportement d'un tissu de façon très réaliste, incluant la formation naturelle de plis.

Bridson et al. [BMF03] proposent une méthode pour simuler de façon plus réaliste des tissus (maillages triangulaires) avec leurs plis. Ils utilisent un schéma d'intégration en partie explicite et en partie implicite, un modèle de flexion physiquement plausible rendant possible la pré-formation de plis, un post-traitement des collisions entre les tissus et les personnages virtuels préservant les plis, et un mécanisme de contraintes dynamiques.

Le schéma d'intégration combine la flexibilité et la simplicité d'un schéma explicite (section 2.1), à l'efficacité d'un schéma implicite (section 2.2). Les forces élastiques (indépendantes de la vélocité) sont intégrées explicitement, alors que les forces d'amortissement (dépendantes de la vélocité) sont intégrées implicitement à l'aide d'un algorithme de gradient conjugu´e. La formule explicite mettant a` jour la position des particules facilite la modification de leur vélocité pour appliquer des contraintes, telles des limites d'étirement et de compression pour les ressorts qui causent la formation de plis lorsque le tissu est compressé.

Tout comme dans Baraff et Witkin [BW98], la force de flexion est calculée pour chaque arˆete partag´ee par deux triangles, comme l'illustre la figure 3.10 ; elle est donc ind´ependante des autres types de forces. L'utilisation d'un angle au repos non-nul permet de "sculpter" des plis directement dans le tissu. Pour préserver les plis lors de collisions entre le tissu et d'autres objets, les points à l'intérieur des objets sont projetés dans un intervalle  $[0, \tau]$  au-dessus de la surface, plutôt que sur la surface des objets. La figure 3.9 montre un exemple de plis maintenus durant l'affaissement d'un ballon en forme de bouddha. Enfin, des contraintes dynamiques de "collage" donnent a` un tissu un comportement ne respectant pas n´ecessairement les lois de la physique : il est possible d'activer et de désactiver des contraintes entre le tissu et lui-même, ou entre le tissu et d'autres objets, en fonction de la distance entre les particules et la surface collante.

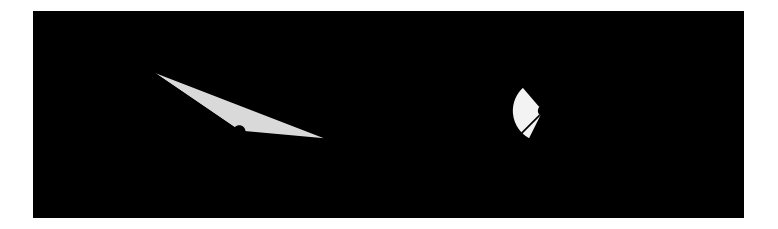

FIG. 3.10 – Elément de flexion pour l'arête  $\overline{p_1p_2}$  commune aux triangles  $(p_1, p_3, p_2)$  et  $(p_1, p_2, p_4)$ . L'angle dihédral  $\phi$  est mesuré comme l'angle entre les normales des deux triangles  $(n_1 \text{ et } n_2)$ . Figure tirée de [MHHR06].

Müller *et al.* [MHHR06] proposent une technique de simulation de tissus basée sur le schéma d'intégration par contraintes de position décrit dans la section 2.4. Les tissus sont représentés par des maillages triangulaires "manifold", *i.e.* ne contenant pas d'arêtes communes à plus de deux triangles. Des contraintes sont générées pour l'étirement, la flexion et les collisions (auto-collisions et collisions avec d'autres objets). On peut  $également$  définir une contrainte de surpression (*overpressure*), appliquée à tous les sommets du maillage, pour des maillages triangulaires étanches.

Les grandes lignes de cette méthode sont énumérées dans l'algorithme 2.1 de la section 2.4. Les deux éléments les plus importants sont la génération des contraintes et la projection des sommets pour satisfaire aux contraintes. Les contraintes d'étirement (chaque arˆete du maillage), de pliage (chaque arˆete partag´ee par deux triangles, voir figure  $3.10$ ) et de surpression (ensemble des sommets du maillage) sont générées une seule fois au début de la simulation, alors que les contraintes de collisions (et d'autocollisions) doivent être générées lors de chacun des pas d'intégration. Comme dans la technique de Bridson *et al.* [BMF03], l'utilisation d'un élément de pliage basé sur l'angle entre les normales de deux triangles adjacents permet d'obtenir des forces de flexion indépendantes des forces d'étirement.

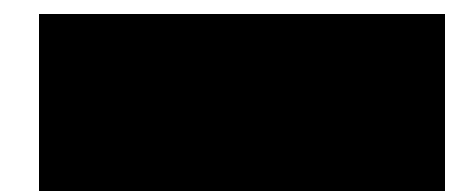

FIG. 3.11 – Projection de la contrainte  $C(\mathbf{p}_1 - \mathbf{p}_2) = |\mathbf{p}_1 - \mathbf{p}_2| - l_0$ . Les corrections  $\Delta \mathbf{p}_i$ sont pondérées en fonction de la masse inverse  $w_i = 1/m_i$ . Figure tirée de [MHHR06].

La projection des sommets du maillage consiste à modifier la position des points itérativement pour satisfaire chaque contrainte individuellement, une après l'autre, tout en préservant les momentums angulaire et linéaire. Étant donné  $\mathbf{p} = [\mathbf{p}_1^T, \dots, \mathbf{p}_n^T]^T$ , où  $\mathbf{p}_1, \ldots, \mathbf{p}_n$  sont les n points du maillage, et une contrainte C, on cherche une correction  $\Delta p$  telle que  $C(p+\Delta p) = 0$ . Par exemple, la correction pour une contrainte d'étirement  $C(\mathbf{p}_1, \mathbf{p}_2) = |\mathbf{p}_1 - \mathbf{p}_2| - l_0$  entre les points  $\mathbf{p}_1$  et  $\mathbf{p}_2$  est illustrée dans la figure 3.11 et définie par :

$$
\Delta \mathbf{p}_1 = -\frac{w_1}{w_1 + w_2} (|\mathbf{p}_1 - \mathbf{p}_2| - l_0) \frac{\mathbf{p}_1 - \mathbf{p}_2}{|\mathbf{p}_1 - \mathbf{p}_2|}
$$
  
\n
$$
\Delta \mathbf{p}_2 = \frac{w_2}{w_1 + w_2} (|\mathbf{p}_1 - \mathbf{p}_2| - l_0) \frac{\mathbf{p}_1 - \mathbf{p}_2}{|\mathbf{p}_1 - \mathbf{p}_2|}
$$

où  $w_1$  est la masse inverse du point  $p_1$  et  $l_0$  est la longueur initiale de l'arête entre les deux points.

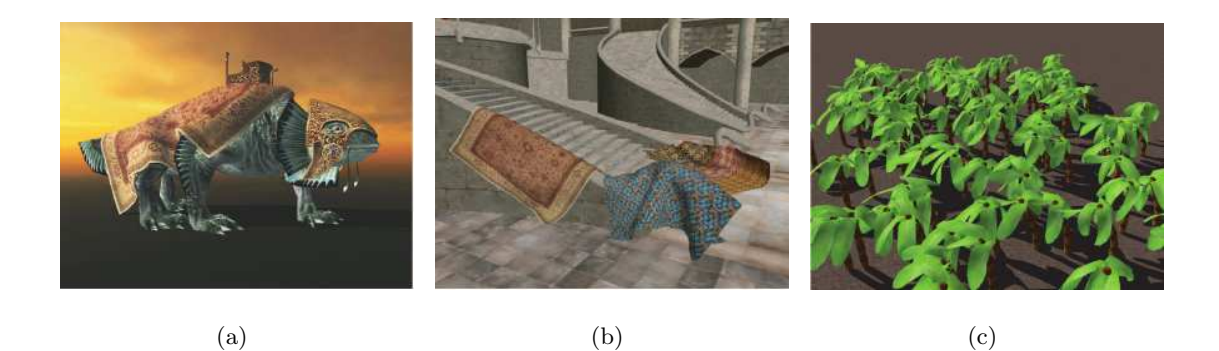

FIG.  $3.12 - (a)$  Interaction importante entre des morceaux de tissus et un charactère animé dans un jeu. (b) Un niveau de jeu géométriquement complexe. (c) Simulation de centaines de feuilles de plantes. Images tirées de [MHHR06].

### 3.3 Traitement des collisions

Les collisions sont un goulot d'étranglement très important dans la simulation de tissus : tous les points de la surface d'un tissu sont susceptibles d'entrer en collision avec d'autres points de la surface du tissu, ou d'autres objets de la scène. Etant donné que le nombre de particules est généralement très élevé dans une scène complexe, et que même une interpénétration légère est visuellement désagréable, le nombre de collisions possibles à traiter est énorme. L'approche brute est complètement inefficace dans cette situation, et à éviter. On peut donc éviter les collisions en forçant un objet géométriquement valide a` le demeurer, puis si une collision survient tout de mˆeme (par exemple due a` une action de l'utilisateur), on doit pouvoir retourner l'objet dans un ´etat valide. Les deux sections suivantes présentent brièvement quelques approches dans le traitement de collisions.

#### 3.3.1 Détection

On définit un objet comme étant "géométriquement valide" si son maillage ne s'autointersecte pas, et n'intersecte pas non plus les autres objets de la scène. Le principe de l'approche de Bridson *et al.* [BFA02] est que si l'état géométrique des objets d'une scène est géométriquement valide, et que le traitement des collisions lors de chacun des pas de temps ne cause pas d'intersections, alors le système est toujours géométriquement valide. A` partir d'un ´etat valide pour un tissu, le traitement des collisions consiste a` trouver des vélocités qui garantissent un état valide à la fin du pas de temps. Une hiérarchie de volumes englobants identifie les triangles du tissu entrés en collision. Lorsque des morceaux de tissu sont trop près l'un de l'autre, deux types de forces de répulsion sont appliquées : une force de collision inélastique (pour réduire le nombre de collisions futures), et une force de ressort (pour simuler la compression des tissus due a` leur  $épaisseur$ ).

Müller *et al.* [MHHR06] utilisent une approche similaire pour traiter les auto-collisions et les collisions avec d'autres objets de la scène, mais remplacent les forces de répulsion par des contraintes de collision. Les contraintes de collision sont calcul´ees en intersectant le chemin d'une particule entre sa position courante et sa position future avec les autres triangles du tissu, ou les autres objets de la scène. Une structure de "hashing" spatial accélère le traitement des collisions. Si ce chemin intersecte un autre triangle du tissu, une contrainte est ajoutée afin de maintenir la particule du bon côté du triangle.

#### 3.3.2 Résolution de l'invalidité géométrique

Il est parfois impossible de garantir la validité géométrique d'un système, surtout dans les applications interactives où un utilisateur peut induire des mouvements arbitraires. Il arrive souvent que le corps de personnages de films animés s'intersecte lui-même, par exemple dans le creux du coude ou du genou, coinçant le tissu entre les deux régions. Les algorithmes de détection décrits ci-haut peuvent alors difficilement rétablir la validité géométrique du tissu.

Baraff et al. [BWK03] proposent un algorithme pour régler les collisions entre deux maillages triangulaires de tissu : l'analyse globale des intersections (global intersection analysis). Cet algorithme ne cherche pas à prédire les collisions, mais traite les invalidités  $g\acute{e}$ ométriques une fois présentes. À chaque pas de la simulation, des courbes d'intersection sont générées pour chaque objet impliqué dans une collision. La figure 3.13 illustre deux de ces courbes. Les courbes sont construites en suivant les intersections adjacentes dans un maillage. Lorsqu'une courbe est définie, un algorithme de remplissage par diffusion (flood fill) détermine quels sommets sont à l'intérieur, et à l'extérieur, de la région définie par la courbe fermée. Il est alors possible de savoir de quel côté de la surface le sommet doit être placé lors de la résolution des intersections, pour obtenir un tissu géométriquement valide.

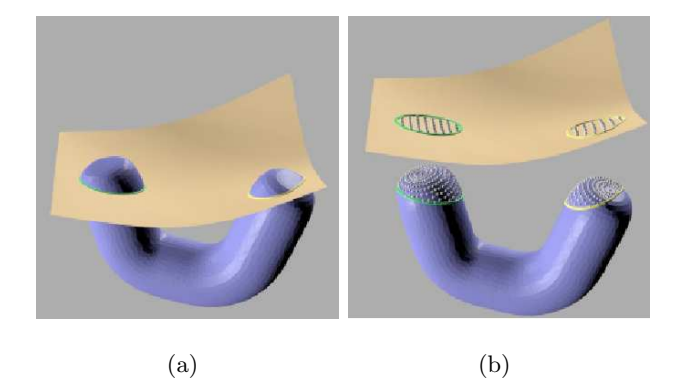

FIG.  $3.13$  – Deux courbes d'intersection. Les figures sont tirées de [BWK03].

En plus, Baraff et al. [BWK03] présentent une méthode pour traiter les particules qui sont dans une position physiquement impossible, *i.e.* coincées entre les jambes comme illustré dans la figure 3.14. Ils font remarquer que lorsqu'un tissu est coincé entre plusieurs surfaces, les particules tendent a` rester immobiles par rapport aux surfaces les coinçant puisque les forces de frottement causées par le coincement compensent
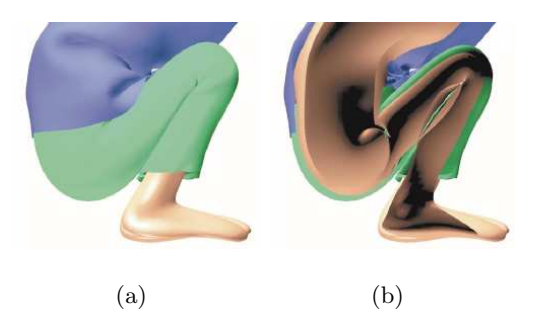

FIG.  $3.14 - (a)$  Pantalon coincé entre les jambes d'un personnage animé. (b) Le tissu coincé est placé proprement au milieu des régions des jambes s'intersectant. Images tirées de [BWK03].

toutes les autres forces. Lorsque les surfaces coinçant une particule se déplacent les unes par rapport aux autres, la position de cette particule est directement définie (plutôt qu'intégrée dans le temps à partir de sa position précédente) par une pondération du déplacement des surfaces la coinçant, jusqu'à ce que cette particule ne soit plus coincée.

#### 3.4 Apparence

La qualité et le réalisme du rendu des tissus influencent grandement le réalisme des vêtements (et autres tissus) dans les animations. Comme la structure interne des tissus est potentiellement visible à l'oeil nu, il est important de considérer l'interaction de la lumière avec les éléments de cette structure (armure, mailles, etc.) afin de produire un rendu réaliste.

#### 3.4.1 Visualisation de tissus tissés

Adabala et al. [AMTF03] proposent une technique pour visualiser les tissus tissés permettant de générer un rendu réaliste pour des motifs de tissage (weave patterns) très complexes. Leur approche visualise un tissu à différents niveaux de détail, capture la différence d'apparence entre l'endroit et l'envers d'un tissu, capture l'apparence d'un tissu lorsque des fils de couleurs différentes sont utilisés pour le tisser, visualise les motifs de tissage lorsque les fils utilisés sont de même couleur, et capture la nature non-homogène de la transmission de la lumière à travers un tissu. Deux buts sont particulièrement visés : représenter les motifs de tissage (armures), et modéliser l'interaction de la lumière avec les motifs de tissage (figure 3.15).

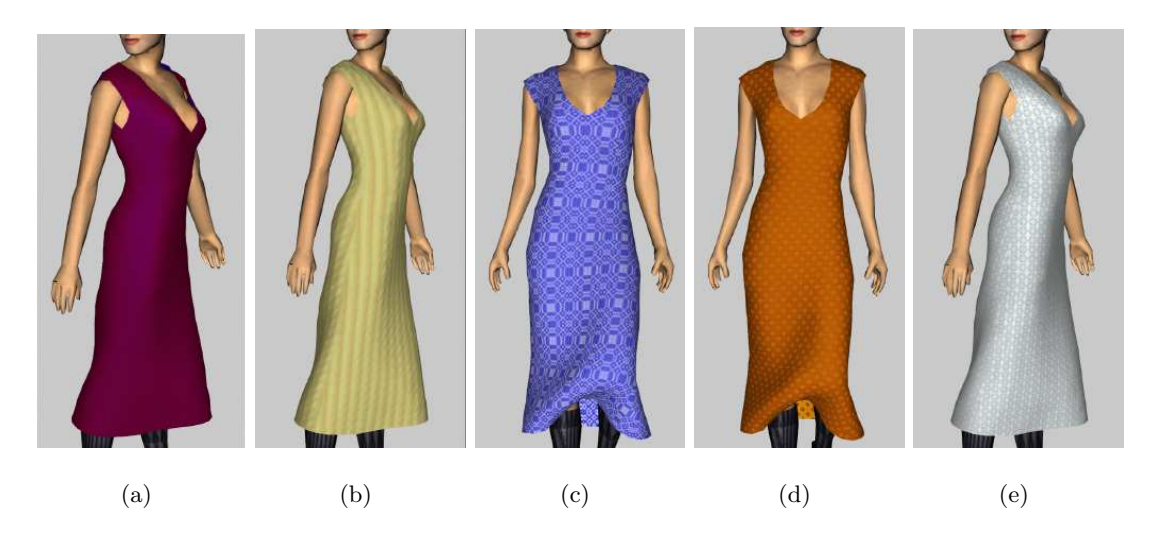

FIG.  $3.15 - (a)$  Etoffe tissée avec deux couleurs différentes. (b) Tissage utilisant huit couleurs différentes de fils. (c) et (d) Motifs de tissage complexes. (e) Motif de tissage n'utilisant qu'une seule couleur de fil.

Adabala et al. [AMTF03] représentent un motif de tissage par trois cartes : une carte en tons de gris définissant la proportion de fils de trame visible à un point ("grammaire"), et deux cartes en couleur entreposant les couleurs pour l'endroit et l'envers du tissu. Si les trous dans le tissu sont assez gros pour être visibles, une carte en tons de gris est utilisée pour les représenter. La représentation en niveaux de détail est réalisée par le  $mip-mapping$  de ces cartes. Au niveau le plus détaillé, un pixel représente un fil, alors qu'au niveau le plus bas, un pixel représente une région du tissu.

L'interaction de la lumière avec les motifs de tissage est modélisée différemment pour un point de vue éloigné que pour un point de vue rapproché. Pour un point de vue éloigné, un pixel représente une région du tissu, et l'interaction de la lumière avec le motif de tissage dans cette région est capturée. Une approche basée sur des microfacettes utilise les cartes définies ci-haut pour combiner les couleurs de la chaîne et de la trame en fonction de l'angle d'incidence et de l'angle de vue. Lorsque le point de vue est rapproché, les fibres libres à la surface du tissu (générées par des paramètres aléatoires), de même que la torsion des fibres, sont modélisées. La transmission de la lumière entre les fibres (scattering) et à travers les trous du tissu est également modélisée.

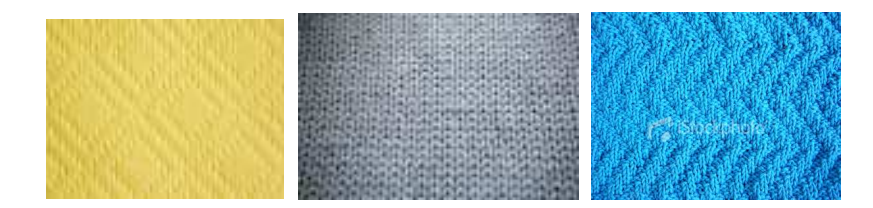

FIG.  $3.16$  – Quelques exemples de tricots. Images tirées de [iSt].

#### 3.4.2 Tricots

Les tricots sont des tissus extensibles formés par l'entrelacement, à la main ou à la machine, d'une série de mailles à partir d'un ou de plusieurs fils. Il existe une très grande variété de points et de motifs de tricots (figure 3.16). Chen et al.  $\left[CLZ^{+}03\right]$  notent que ces tissus sont caractérisés par une structure macroscopique de points demandant une représentation explicite de la géométrie et du motif de tricot. De plus, l'épaisseur des tricots affecte grandement l'interaction du tissu avec l'environnement et doit être modélisée. Chen et al. proposent une structure de modélisation et de rendu pour les tricots qui prend en considération leurs caractéristiques particulières.

Dans leur approche, l'épaisseur des tricots est modélisée, de même que l'effet des trous entre les mailles sur l'interaction du tissu avec les autres objets. Un tricot est représenté par une surface libre, un motif de points, et possiblement un motif de couleurs. La structure globale du tricot est donnée par la surface libre paramétrisée en  $(u, v)$ , tel que les  $(u, v)$  correspondent aux mailles définies par le motif de tricot. Chen et al. modélisent les trous entre les mailles en permettant une certaine déformation des mailles, sans avoir à étirer ou compresser les fils. Une force de répulsion agit lorsqu'une force est exercée contre l'épaisseur du tricot, simulant ainsi le volume du tissu.

La technique de rendu décrite par Chen et al.  $[CLZ^+03]$  est basée sur le *lumislice*, une sorte de champ de lumière pour une coupe sectionnelle d'un fil, qui facilite le rendu

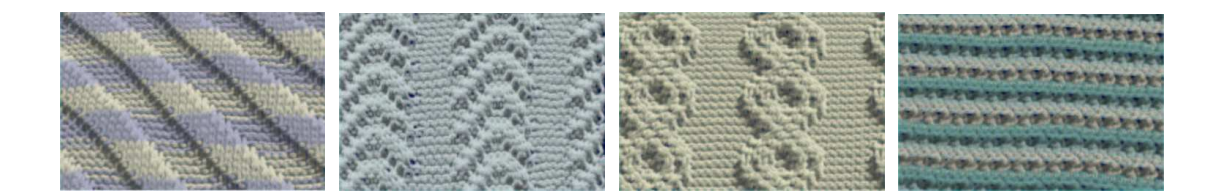

FIG. 3.17 – Différents motifs de tricots synthétiques. Les ombres douces sont clairement visibles. Images tirées de  $[CLZ^+03]$ .

de tricots à différentes résolutions en fonction de la distance de vue, tout en préservant les caractéristiques macroscopiques et microscopiques appropriées. Au niveau local, l'interaction entre les fibres des fils (occlusion, ombrage, diffusion, etc.) est modélisée par le lumislice pour une coupe sectionnelle d'un fil. Au niveau global, le tricot est représenté par un ensemble de *lumislices* identiques dans différentes positions et orientations. Cette approche possède plusieurs avantages : l'interaction locale fine peut être pré-calculée et utilisée à travers un morceau de tricot, les *lumislices* peuvent être multirésolution pour produire diff´erents niveaux de d´etail, la forme des tissus et les motifs de tricot sont arbitraires. Des ombres douces facilitent la visualisation des motifs de tricot (figure 3.17).

#### 3.5 Paramètres

Le nombre de paramètres à ajuster pour obtenir l'apparence et le comportement d'un tissu en particulier rend les simulations de tissus très difficiles à régler. Très peu de travail a été réalisé pour estimer ces paramètres dans le but de simuler des tissus spécifiques. Tel que mentionné précédemment, Breen et al. [BHW94] utilisent le système de Kawabata [Kaw80] pour mesurer les forces de tension, de cisaillement et de pliage d'un morceau de tissu. Toutefois, ce système ne mesure pas les paramètres dynamiques des tissus  $(i.e.$  viscosité,  $damping$ , et ceux-ci sont très importants pour simuler le mouvement des tissus.

Bhat et al. [BTH+03] estiment automatiquement les paramètres d'une simulation de tissu à partir d'une séquence vidéo d'un tissu réel. Une métrique perceptuelle compare les plis et les silhouettes entre deux animations (une r´eelle et une synth´etique) et

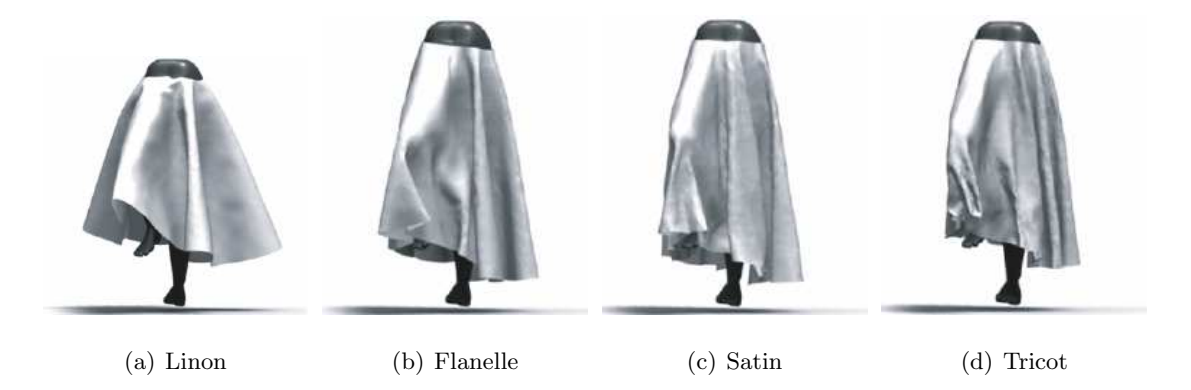

FIG. 3.18 – Simulation d'une jupe pour quatre tissus différents en utilisant les paramètres obtenus par l'algorithme de Bhat et al. Images tirées de  $[BTH^+03]$ .

retourne une valeur indiquant la différence entre les deux séquences. Un algorithme de recuit simulé minimise les erreurs, image par image, entre la simulation et la séquence réelle : l'erreur minimale est associée aux paramètres L'apprentissage des paramètres est réalisé avec des échantillons de tissu, puis ces paramètres sont transférés à des vêtements plus complexes. La résolution des grilles de particules variant entre l'échantillon et les vêtements (et même entre les vêtements), les paramètres et le modèle représentant le tissu doivent nécessairement être invariables par rapport à l'échelle. Les tissus sont donc modélisés par des maillages triangulaires tels que décrits par Baraff et Witkin [BW98]. optimaux. Cette approche sert en réalité de structure de calibration pour déterminer les différents paramètres statiques et dynamiques d'une simulation de tissu. La figure 3.18 montre une jupe simulée pour quatre tissus différents en utilisant les paramètres obtenus a` la fin de l'algorithme.

# Chapitre 4

# Travaux antérieurs

The thing always happens that you really believe in ; and the belief in a thing makes it happen.

Frank Lloyd Wright

Malgré toutes les avancées dans le domaine de la simulation de tissus, il demeure relativement coûteux de simuler des tissus réalistes. En effet, la résolution du maillage polygonal doit ˆetre assez fine pour capturer les plis se formant lorsque des forces agissent sur les tissus, augmentant ainsi grandement le temps de calcul de la simulation. De plus, les forces d'amortissement qui sont ajoutées dans les schémas d'intégration produisent parfois des tissus à l'apparence "caoutchouteuse". Tel que mentionné dans la section 3.5, il est également ardu d'obtenir tous les paramètres nécessaires afin de simuler les différents types de tissus. Aussi, les simulations considèrent généralement que les tissus sont d'une épaisseur négligeable, alors que cette propriété affecte leur comportement physique, telle la génération de plis sous l'effet des forces. L'ajout de plis peut aider à élever le niveau de réalisme d'une simulation de tissus, d'autant plus que ceux-ci ne sont pratiquement jamais parfaitement lisses dans la réalité. Cette section présente les travaux importants dans la simulation de plis sur des tissus.

## 4.1 Bump mapping

Blinn [Bli78] est le premier à s'intéresser à la création de bosses et de plis pour simuler les irrégularités des surfaces naturelles, jusqu'à ce moment absentes des images synthétiques qui ont souvent l'air trop "parfaites". Il remarque que l'effet des plis sur

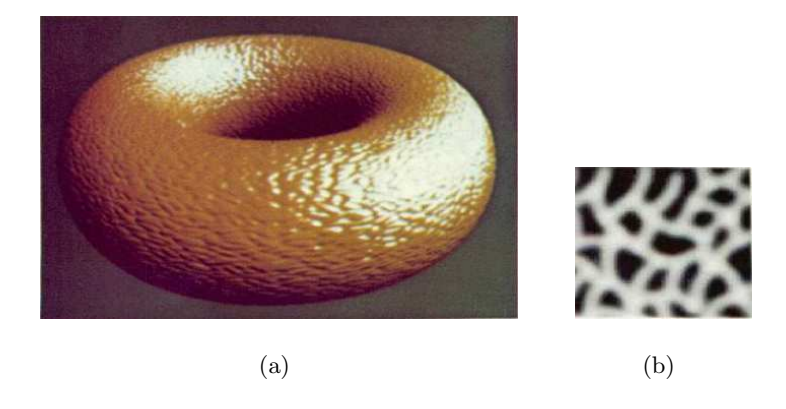

FIG.  $4.1 - (a)$  Application du *bump map* (b) sur un tore. Images tirées de [Bli78].

l'intensité perçue de la réflexion de la lumière sur une surface est d'abord et avant tout causé par leur effet sur la direction des normales, plutôt que par leur effet sur la position de la surface. Plutôt que modéliser géométriquement les bosses et les plis, il montre qu'il est suffisant de générer une fonction de texture (bump map) qui modifie la direction des normales de la surface, avant les calculs d'illumination (figure 4.1). Un probl`eme de cette approche est que les plis et les bosses ne sont qu'illusoires : la forme des silhouettes et des contours des objets n'est pas modifiée, ce qui cause des résultats visuellement incohérents lorsque la vue est rapprochée.

### 4.2 Displacement mapping

Volino et Magnenat-Thalmann [VMT99] proposent une méthode géométrique de génération de plis sur des surfaces qui est implémentée comme une couche supplémentaire s'ajoutant à n'importe quelle simulation de tissus. Les plis sont générés dynamiquement avant le rendu en modulant l'amplitude d'une texture de plis (height map) prédéfinie, pour simuler la conservation de la surface lors des d´eformations. Ces d´eformations sont calculées en comparant la longueur de chaque arête au temps présent, à leur longueur initiale. En combinant la contribution de chacune des arêtes, on obtient l'évolution de l'amplitude des plis lors de l'´etirement ou de la compression de la surface (figure 4.2). La contribution d'une arête est une fonction de son orientation par rapport à l'alignement de la texture de plis : une arˆete orthogonale a` la direction d'un pli fournit une contribution maximale, alors qu'une arête parallèle fournit une contribution minimale. Plusieurs textures de plis peuvent être combinées pour créer des textures plus complexes.

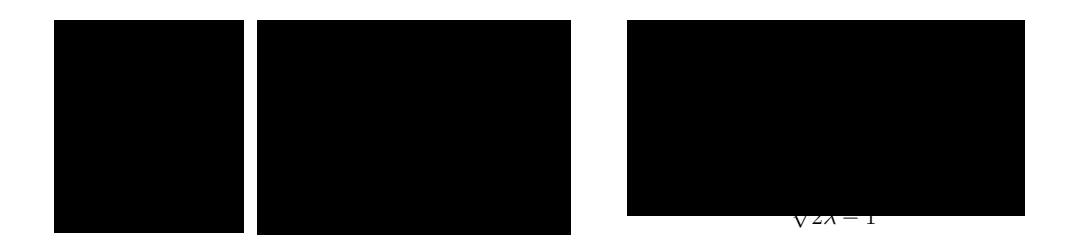

FIG.  $4.2$  – Variation de l'amplitude des plis en fonction de la longueur d'une arête. L'est la longueur initiale de l'arête, l'est sa longueur au temps présent, et  $\lambda$  est un coefficient déterminant le degré de compression requis pour obtenir des plis.

L'algorithme de Volino et Magnenat-Thalmann [VMT99] comporte trois étapes qui sont effectuées après la simulation, mais avant le rendu. Tout d'abord, l'amplitude des plis est calcul´ee pour chacun des sommets du maillage, en moyennant la contribution des arêtes adjacentes. Puis, les triangles du maillage sont discrétisés en fonction de la texture de plis et de l'amplitude des plis. Finalement, les sommets des triangles discrétisés sont d´eplac´es le long des normales en suivant les valeurs obtenues pour l'amplitude des plis.

Hadap et al. [HBVMT99] étendent les travaux de Volino et Magnenat-Thalmann [VMT99] en présentant une technique basée sur la conservation de l'aire des triangles individuels d'un maillage pour moduler l'amplitude d'un bump map de plis appliqué sur un maillage grossier. La texture de plis est appliquée sur le maillage non-déformé sous forme de *displacement map*, pour obtenir un vêtement plissé statique. Pour chaque triangle, quatre coefficients de plissage sont calculés à partir de ce vêtement plissé. Ce calcul est plutôt long, mais il n'est effectué qu'une seule fois au début de l'algorithme si les coordonnées de texture ne changent pas.

Après chaque pas de temps de la simulation, la déformation de chaque triangle est calcul´ee, puis les facteurs de modulation sont obtenus a` partir de cette d´eformation et des coefficients de plissage. La texture modulée de plis correspond ainsi à la réponse de la texture initiale de plis à la déformation du maillage grossier sous-jacent. La conservation de l'aire du maillage est satisfaite en préservant localement l'aire de chacun des triangles. Plusieurs textures de plis différentes peuvent également être combinées pour produire des comportements plus complexes. La figure 4.3 compare l'animation d'un vêtement sans pli géométrique à celle d'un vêtement avec plis géométriques.

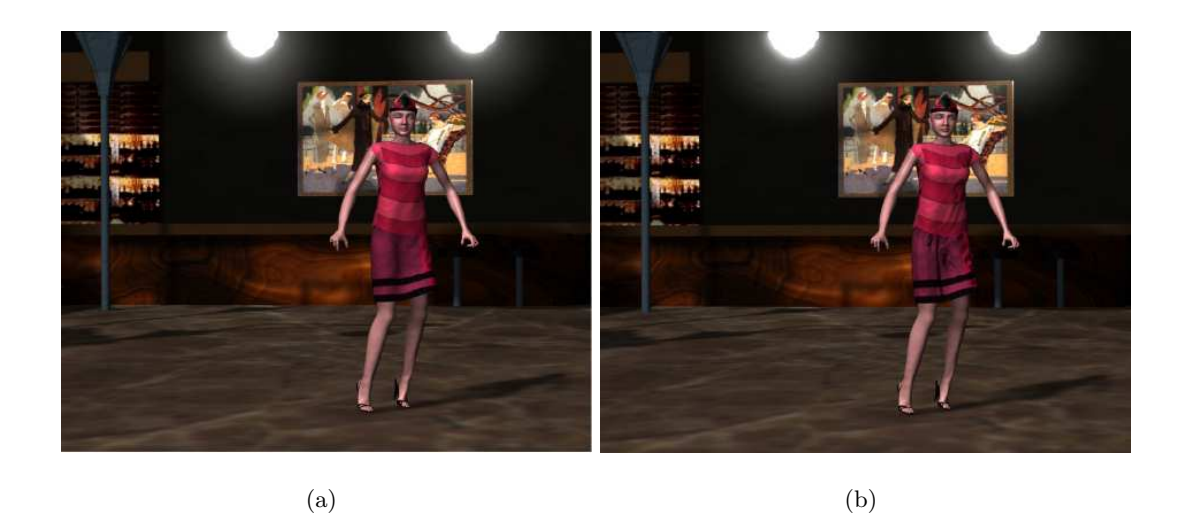

FIG. 4.3 – Vêtement animé sans (a) et avec (b) plis géométriques. Images tirées de [HBVMT99].

## 4.3 Simulation physique

Les modèles physiques simulent directement la déformation d'un tissu par un système de masses et ressorts, produisant ainsi automatiquement des plis. Choi et Ko [CK02] produisent des plis réalistes sur des vêtements de personnages, tel qu'illustré par la figure 4.4. Leur approche, décrite brièvement à la page 20, évite l'instabilité structurelle reliée au flambage (*buckling*) d'un tissu,<sup>1</sup> sans avoir à ajouter des forces d'amortissement déraisonnables. Le comportement d'un tissu est alors simulé de façon réaliste, incluant la formation et la disparition naturelles de plis. Bridson et al. [BMF03] proposent une méthode qui simule de façon plus réaliste les tissus avec leurs plis. Leur technique, décrite à la page 21, permet de sculpter des plis directement dans le tissu et de les pr´eserver pendant la simulation et lors des collisions entre le tissu et d'autres objets. Baraff et al. [BWK03] s'intéressent aux auto-collisions des tissus et produisent des plis très naturels.

Malgré les plis plus qu'acceptables produits par les méthodes de simulation physique, ces dernières sont malheureusement très coûteuses en temps de calcul, et permettent difficilement à l'utilisateur de contrôler l'apparence finale des animations, puisque les plis sont un r´esultat direct des param`etres physiques de la simulation. La forme et la position des plis sont ainsi pratiquement impossibles a` choisir.

 $^{1}$ tendance d'un tissu à plier lorsqu'il est soumis à une force longitudinale

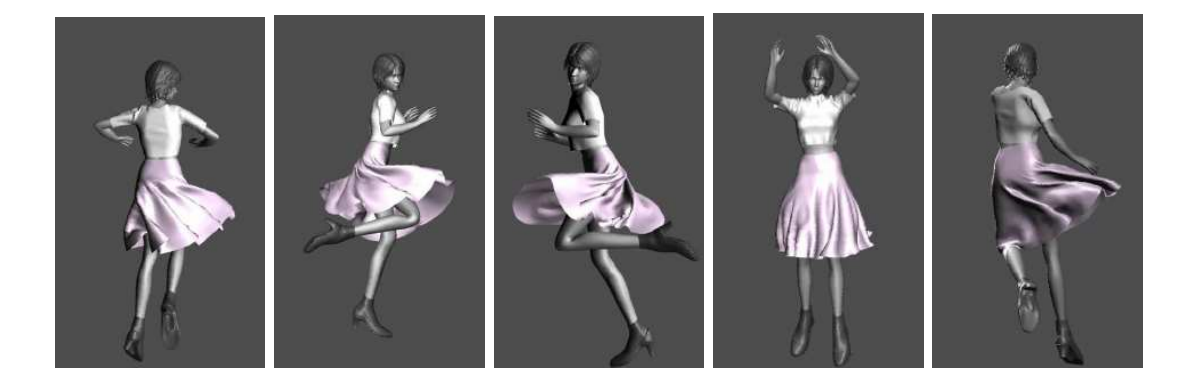

FIG.  $4.4$  – Formation naturelle de plis lors de l'animation physique d'un vêtement. Images tirées de [CK02].

### 4.4 Déformation du maillage géométrique

Certaines méthodes modifient directement le maillage géométrique afin de produire des plis supplémentaires sur des vêtements animés. Généralement, les plis sont définis par un utilisateur en dessinant des lignes ou des courbes directement sur le maillage du vêtement.

Singh et Fiume [SF98] proposent un outil de déformation de maillages géométriques basé sur des courbes définissant la forme *(wires)* et le domaine des déformations. Ces courbes sont dessinées sur le maillage à déformer, puis elles sont manipulées pour provoquer des d´eformations de l'objet en question. Plusieurs courbes peuvent agir simultanément sur un même point; la déformation finale consiste en une combinaison algébrique des déformations causées par chacune des courbes, avec une emphase plus ou moins grande sur les d´eformations ayant une magnitude plus ´elev´ee. La d´eformation  $P_{def}$  à un point P causée par un ensemble de n courbes est définie par :

$$
P_{def} = P + \frac{\sum_{i=1}^{n} \Delta P_i \cdot ||\Delta P_i||^m}{\sum_{i=1}^{n} ||\Delta P_i||^m}
$$
\n(4.1)

où  $\Delta P_i$  est la déformation engendrée par la courbe i, et m un paramètre contrôlant l'emphase mise sur les déformations de magnitude élevée. La figure 4.5 montre une surface déformée par deux courbes.

Singh et Fiume [SF98] adaptent leur approche pour créer des plis sur des surfaces. Les plis sont définis par des courbes dessinées directement sur un maillage, ou par un motif prédéfini de plis. La largeur et l'amplitude des plis, de même que la rigidité du

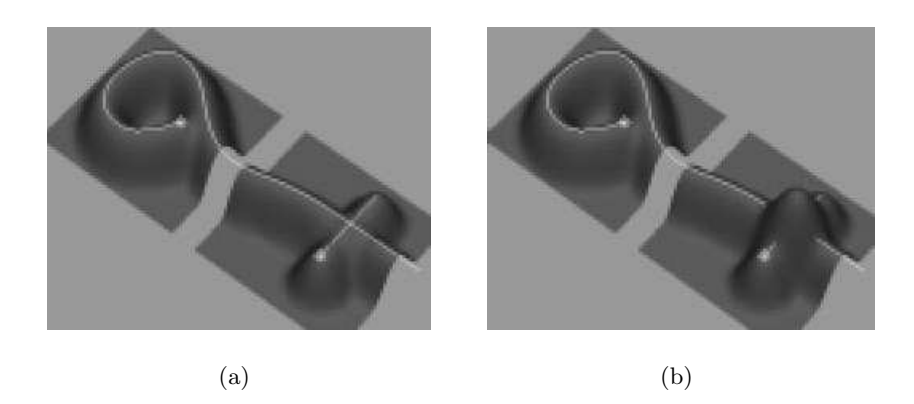

FIG.  $4.5$  – Surface déformée par deux courbes différentes. (a) La déformation est l'union des déformations individuelles. (b) La déformation est la superposition des déformations individuelles. On note l'effet non-désirable lorsque les courbes s'intersectent. Images tirées de [SF98].

matériau sont contrôlées par les paramètres des courbes (domaine d'influence de la courbe, fonction de densité).

Larboulette et Cani [LC04] présentent une technique pour créer des plis dynamiques qui apparaissent et disparaissent automatiquement avec les d´eformations du maillage d'un tissu. Des outils de pliage sont disposés sur le maillage, puis des plis sont générés en temps réel lors de l'animation aux endroits ciblés par les outils pour simuler la résistance du tissu à la compression. L'algorithme est implémenté comme une couche supplémentaire entre la simulation du maillage et le rendu, et peut ainsi être ajouté à toute animation existante sans modifier le modèle géométrique ou l'animation ellemême.

L'outil de pliage mentionné ci-haut est basé sur une courbe de contrôle 2D de longueur constante qui produit dynamiquement des plis lorsque ses extrémités se rapprochent : la position des points de contrôle est recalculée afin de préserver la longueur de la courbe (figure 4.6). Cette courbe déformée définit un nouveau profil de plis à appliquer au maillage 3D. Plusieurs strat´egies existent pour la propagation des bosses sur la courbe de contrôle : propagation à partir de l'origine ou des deux extrémités de la courbe, ou apparition simultanée sur toute la longueur de la courbe. Plusieurs niveaux de résolution de plis sont combinés sur une même courbe de contrôle : des plis plus fins apparaissent entre les plis plus grossiers.

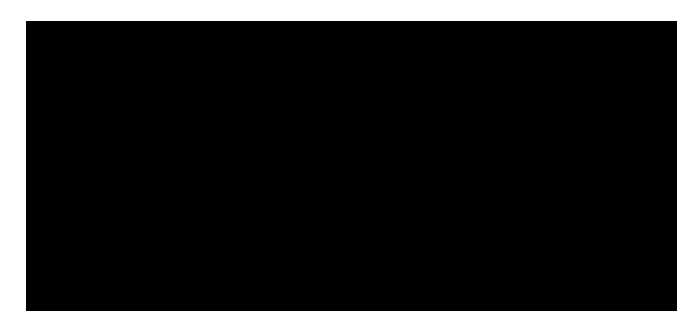

FIG.  $4.6$  – Déformation d'une courbe de contrôle lorsque l'extrémité A se rapproche de l'extrémité B (fixe). La propagation des bosses se fait à partir du point A vers le point B.

Les courbes de contrôle sont dessinées directement sur le maillage, perpendiculairement à la direction des plis désirés. Leurs extrémités sont attachées au maillage sousjacent afin qu'elles suivent le mouvement du tissu lors de l'animation. La région d'influence des plis est définie par l'usager. Elle correspond à un rectangle centré sur la courbe de contrôle initiale, et qui décrit l'atténuation des plis lorsqu'ils s'éloignent de la courbe de contrôle, jusqu'à s'annuler aux bords de la zone d'influence. Lors de chaque pas de temps de l'animation, juste avant le rendu, la courbe de contrôle est déformée en fonction de sa longueur courante. Les sommets a` l'int´erieur de la zone d'influence sont ensuite déplacés de  $h \times a$  (figure 4.7) dans la direction de leur normale pour produire les plis. Si nécessaire, le maillage est subdivisé localement pour produire des plis plus fins. La figure 4.8 montre des plis géométriques formés par deux courbes de contrôle se chevauchant.

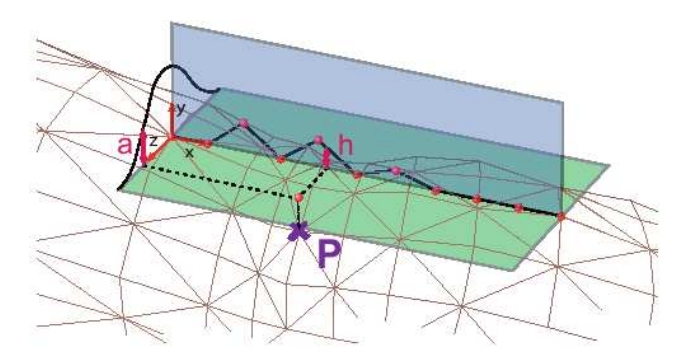

FIG.  $4.7$  – Calcul de l'élévation d'un sommet influencé : l'abscisse de la projection d'un point  $P$  dans le rectangle d'influence produit la hauteur  $h$  qui est atténuée par  $a$  obtenue à partir de son ordonnée. Figure tirée de [LCA06].

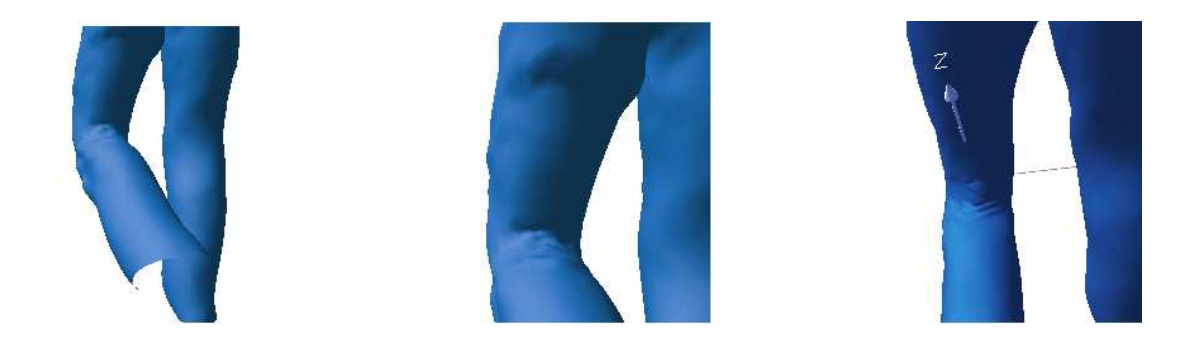

FIG.  $4.8$  – Plis géométriques formés dans le creux du genou d'un pantalon. Les plis sont définis par deux lignes se chevauchant. Images tirées de [LCA06].

L'approche géométrique pour la création de vêtements virtuels de Decaudin et al.  $[DJW^+06]$  calcule la position de repos pour un vêtement 3D, de même que les plis causés par les collisions entre le tissu et le corps, et par la gravité. Ces plis sont générés par la modélisation du phénomène de flambage des tissus réels enroulés autour de parties grossièrement cylindriques (bras, jambes, torse, etc.). Un maillage de flambage aligné avec les directions principales du pliage sert à reproduire les plis causés par la compression axiale (en forme de diamants), et par la torsion (figure 4.9). Évidemment, cette approche ne s'applique qu'aux vêtements portés (autour de parties cylindriques).

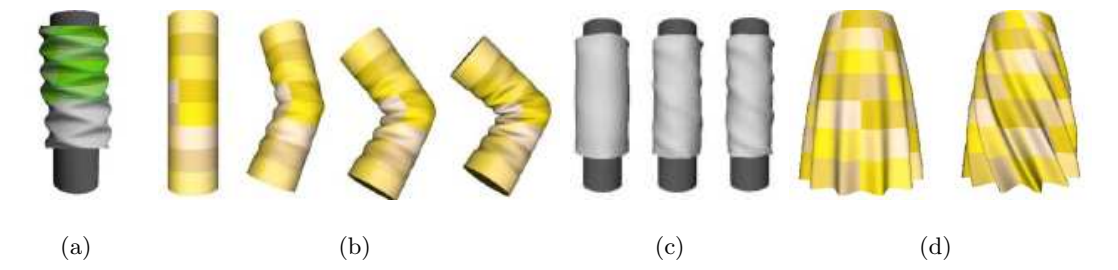

FIG.  $4.9$  – Plis procéduraux. (a) Flambage en diamant dû à la compression axiale. (b) Plis générés par le pliage progressif d'une manche. (c) Flambage de torsion. (d) Plis form´es lorsque le flambage de torsion est combin´e aux plis au repos d´efinis par [LC04]. Images tirées de  $[DJW^+06]$ .

### 4.5 Stress map

Dans l'approche présentée par Cutler et al.  $[CGW<sup>+</sup>05]$ , un artiste ajoute des plis sur un nombre restreint de poses de référence et contrôle aussi l'interaction des plis entre eux. Leur système crée alors automatiquement et de façon robuste des plis pour des poses arbitraires lors de l'animation d'un personnage. Ce système est utilisé dans la production de longs métrages (figure 4.10). Généralement, seuls les vêtement serrés sont simulés à l'aide de ce système ; les vêtements plus amples sont simulés physiquement.

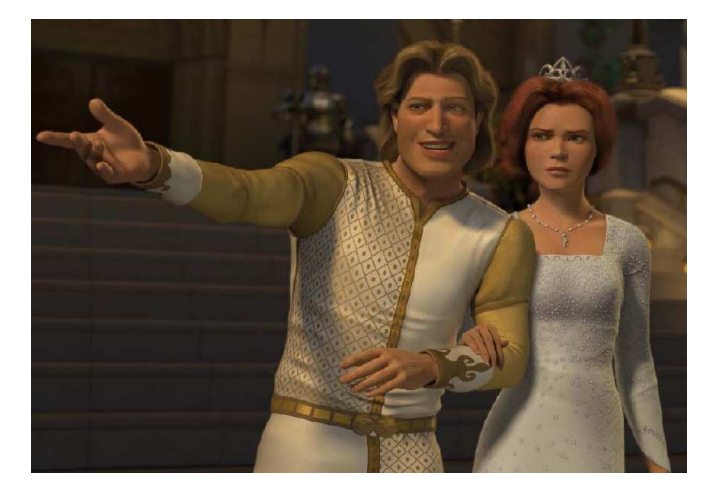

FIG.  $4.10$  – Plis créés sur la tunique d'un personnage animé. Image tirée de [CGW+05].

Dans le système de Cutler et al.  $[CGW+05]$ , un nombre limité de poses de référence sont d'abord déterminées, puis des motifs de plis sont créés pour chacune de celles-ci. Le nombre de poses se situe généralement entre dix et douze, incluant la pose au repos non-déformée. L'ensemble des poses de référence représente l'amplitude complète des mouvements d'un personnage. Les motifs de plis sont créés en dessinant des courbes sur les maillages des vêtements. Ces courbes sont définies par plusieurs points de forme, et comportent également un nombre arbitraire de points de profil qui contiennent les paramètres de déformation des plis (amplitude, rayon, angle de pliage, etc.). La définition des plis est très similaire aux *wires* décrits par Singh et Fiume [SF98], mais spécifique à la génération de plis sur des vêtements. Pour chaque point de la surface du maillage, la déformation correspond à la moyenne pondérée de l'influence de chacune des courbes de plis en fonction des paramètres des points de profil, et de la proximité du point à la courbe. Les motifs de plis sont définis par des déplacements par rapport à la pose au repos non-déformée. La figure 4.11 montre des plis définis sur une pose de référence pour un chandail.

Une fois les motifs de plis spécifiés pour chacune des poses de référence, le système ´evalue les d´eformations caus´ees par les plis pour une pose arbitraire lors de chaque pas de temps. Une carte de stress (*stress map*) est précalculée pour chaque pose de

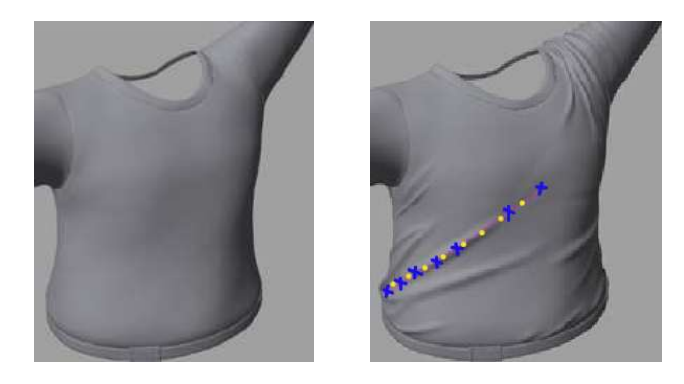

FIG.  $4.11$  – Création de plis sur une pose de référence pour un chandail. Les "x" bleus représentent les points de forme, alors que les points jaunes représentent les points de profil. Images tirées de  $[CGW<sup>+</sup>05]$ .

référence. Cette carte représente le stress local causé par les plis à chaque point de surface du maillage et est fonction de la variation de la longueur des arêtes et des angles entre les polygones. Des poids de proximité sont calculés pour chacun des points de la surface en comparant la carte de stress de la pose courante aux cartes de stress des poses de référence. Pour chaque point, les déformations des plis des différentes poses de référence sont pondérées et filtrées pour obtenir la déformation finale. Cette déformation est appliquée directement à la géométrie finale du vêtement. La figure 4.12 illustre les différentes étapes de ce système.

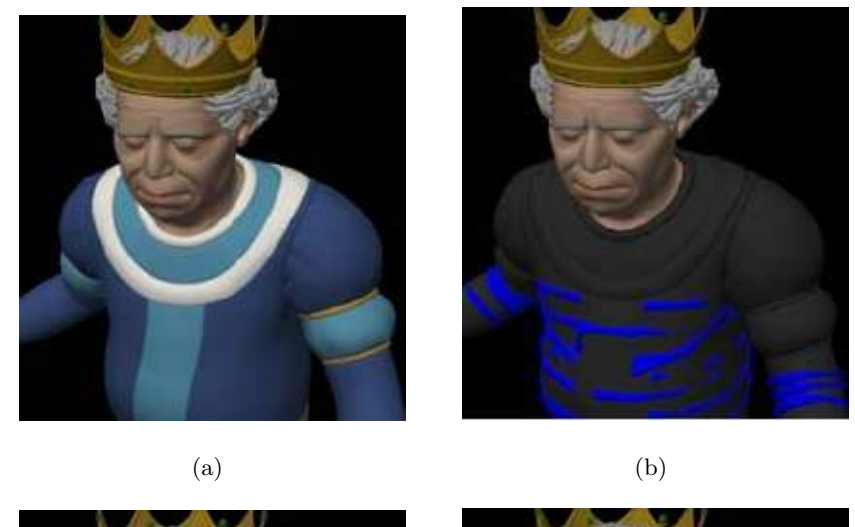

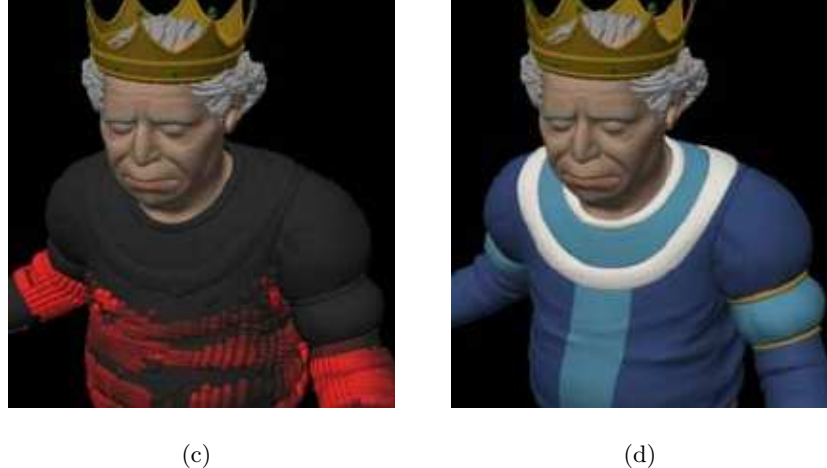

FIG.  $4.12 - (a)$  Pose arbitraire d'un vêtement dans une animation. (b) Motifs de plis. (c) Poids de proximité. (d) Déformation finale du vêtement. Images tirées de  $[CGW<sup>+</sup>05]$ .

# Chapitre 5

# Notre contribution

When one door of happiness closes, another opens; but often we look so long at the closed door that we do not see the one which has been opened for us.

Helen Keller

Les approches décrites dans le chapitre précédent permettent toutes d'une façon ou d'une autre d'augmenter le contrôle d'un usager sur l'animation finale de vêtements. Toutefois, la facilité d'utilisation, la qualité des résultats obtenus et les temps de calcul varient grandement. Les plis générés par *bump mapping* (section 4.1) ne montrent pas des silhouettes visuellement r´ealistes. La m´ethode de Volino et Magnenat-Thalmann  $(section 4.2)$  modifie correctement les silhouettes, mais les textures de plis sont plutôt complexes à créer. Les modèles physiques (section  $4.3$ ) produisent de bons résultats, mais elles nécessitent beaucoup de ressources en temps de calcul, et donnent difficilement à l'usager un contrôle sur l'animation finale. L'approche de Larboulette et Cani (section 4.4) donne un contrôle plus grand sur l'apparence finale de l'animation, tout en n'augmentant pas le temps de calcul n´ecessaire a` la simulation. Toutefois, l'animation finale est n´ecessairement conforme aux lois de la physique, alors que le contraire pourrait possiblement être désirable. Le système de Cutler *et al.* (section 4.5) permet, quant à lui, un contrôle absolu sur la position des plis de l'animation finale. Par contre, le maillage des vêtements doit être aussi fin que la résolution désirée pour les plis, nécessitant ainsi un temps de calcul relativement long pour la simulation. De plus, leur m´ethode ne s'applique qu'aux vêtements serrés; les vêtements plus amples sont simplement simulés physiquement.

Nous proposons une nouvelle méthode qui simule physiquement le maillage de base d'un vêtement, et ajoute interactivement des plis à la simulation obtenue, donnant ainsi à l'artiste un contrôle direct sur l'animation finale. L'ajout de plis sur la simulation de base permet également d'utiliser un maillage plus grossier pour la simulation, et ainsi de réduire le temps de calcul nécessaire. Notre technique s'ajoute comme une couche supplémentaire sur n'importe quel système de simulation de maillage polygonal.

### 5.1 Idée générale

Dans notre approche, les plis sont définis par des courbes dessinées directement sur le maillage de base d'un vêtement. Plusieurs paramètres contrôlent l'apparence des plis : l'amplitude, la largeur, le niveau de subdivision et la forme de la fonction d'atténuation. Cette fonction décrit l'atténuation des plis en s'éloignant de leur centre. Un artiste peut ainsi choisir précisément l'emplacement et l'apparence des plis sur le vêtement. Les plis peuvent aussi servir a` modifier les r´esultats obtenus par la simulation physique lorsque ceux-ci ne conviennent pas a` la situation.

Les plis sont simulés à l'aide de contraintes basées sur la position. Ils sont attachés au maillage de base du vêtement le long de leur contour afin de les forcer à suivre l'animation du maillage sous-jacent. Ce maillage est subdivisé localement avant le rendu afin de produire des plis plus fins que sa résolution : il est donc possible de créer des plis relativement fins sans nuire au temps de calcul nécessaire à la simulation physique du maillage. Notre technique est construite comme une couche supplémentaire à n'importe quel système de simulation de maillages polygonaux (le maillage de base est déformé tout juste avant le rendu), la rendant ainsi très polyvalente.

## 5.2 Création des plis

Tel que mentionné précédemment, les plis sont définis par des courbes dessinées sur le maillage de base des vêtements. Ces courbes sont des NURBS<sup>1</sup> qui sont décrites par des points de contrôle (noeuds) placés par l'usager sur le maillage. Ces points sont situés

<sup>&</sup>lt;sup>1</sup>nous utilisons les NURBS étant donné qu'elles sont déjà intégrées dans Maya

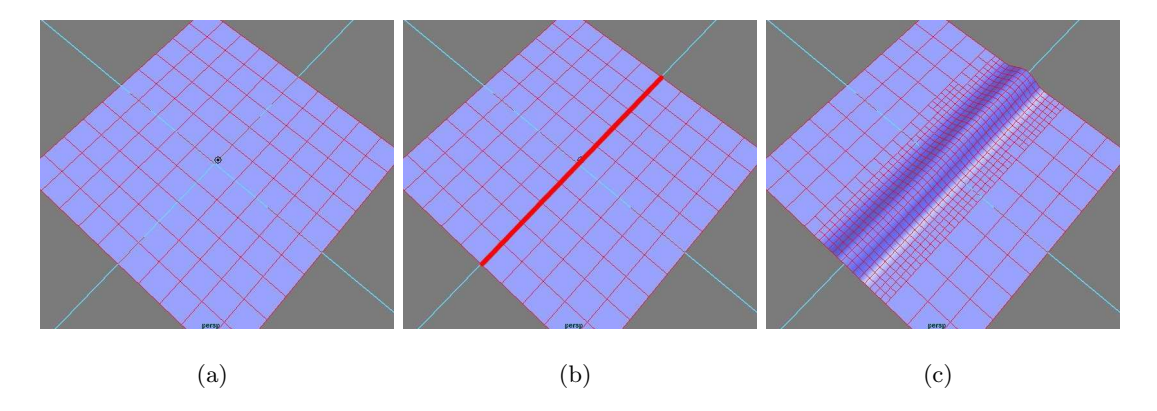

FIG.  $5.1$  – Création d'un pli sur un maillage planaire avec notre outil. (a) Maillage de base. (b) Courbe dessinée sur le maillage par l'usager (épaissie). (c) Pli résultant.

directement sur les courbes, et peuvent ensuite être déplacés pour ajuster la forme des plis. La figure 5.1 illustre la création d'un pli sur un maillage planaire.

Plusieurs paramètres contrôlent l'apparence des plis : l'amplitude (hauteur maximale d'un pli), la largeur (domaine d'influence d'un pli), le niveau de subdivision locale du maillage, et la fonction d'atténuation. La subdivision locale du maillage avant le rendu produit, lorsque désiré, des plis plus fins que la résolution du maillage de base, sans nuire à la vitesse de la simulation du tissu. La fonction d'atténuation contrôle la hauteur des plis en s'éloignant de leur milieu. La fonction d'atténuation d'un pli peut être soit implicite (équation 5.1) ou en cloche (équation 5.2), tel que suggéré par Wang et al. [WWY06].

$$
y = (x^2 - 1)^2 \tag{5.1}
$$

$$
y = 1 + \frac{-4x^6 + 17x^4 - 22x^2}{9} \tag{5.2}
$$

où  $x$  représente la distance 3D minimale entre un point de la surface et la courbe NURBS d'un pli, et y désigne la proportion de l'amplitude d'un pli devant être appliquée à ce point. La figure 5.2 illustre les effets des divers paramètres sur l'apparence d'un pli géométrique.

Lorsque plusieurs courbes s'intersectent, elles sont combinées pour obtenir le déplacement final des points de la surface. Plutôt que de simplement additionner les valeurs de déplacement de chacune des courbes, ce qui produit des résultats erronés (figure 4.5(b)), une moyenne pondérée est calculée pour chacun des points de la surface en fonction de leur distance de chaque courbe. Nous utilisons la formulation de Singh et Fiume (équation 4.1) avec  $m = 0$  pour mettre une emphase égale sur toutes les courbes

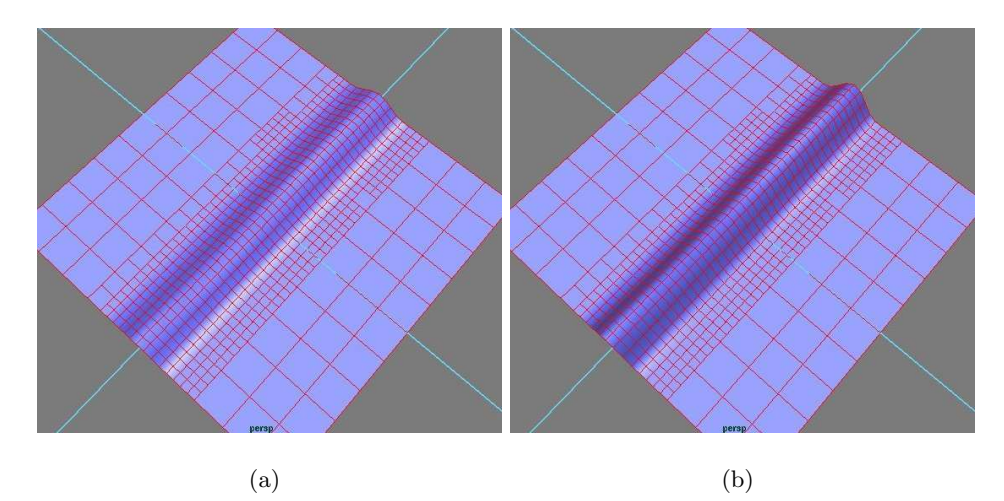

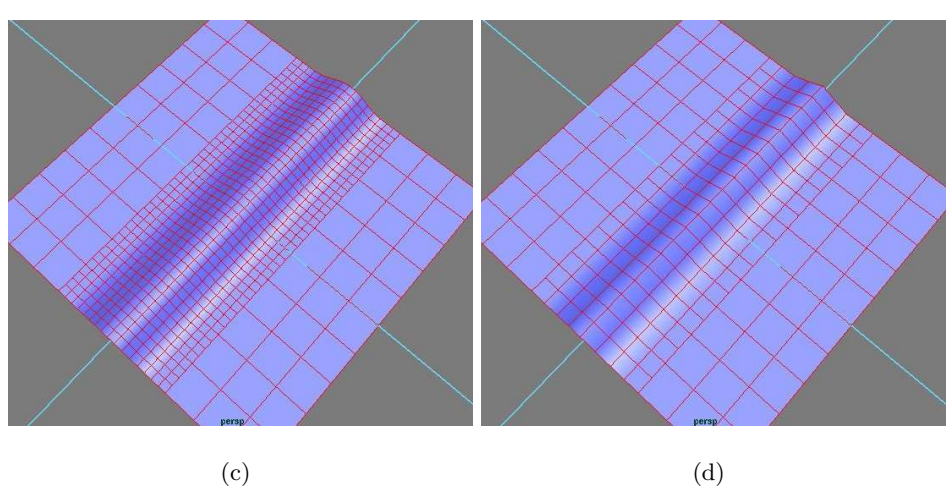

FIG. 5.2 – Variation des paramètres d'un pli créé par notre méthode sur un maillage planaire. (a)  $largeur = 0.1$ , amplitude = 0.05 et 2 niveaux de subdivision. (b) amplitude = 0.1. (c) largeur = 0.13. (d) 1 niveau de subdivision.

de plis. La figure 5.3 montre des plis s'intersectant sur un maillage planaire. Une fois le déplacement des sommets intérieurs aux plis déterminés, il n'est pas nécessaire de conserver les correspondances entre les sommets et les plis spécifiques.

## 5.3 Animation des plis

Le processus de création des plis est effectué une seule fois au début de l'animation. Par la suite, lors de chaque pas de temps de l'animation, les plis sont animés afin de satisfaire à des contraintes de position par rapport au maillage de base. Tout comme dans l'approche de Müller *et al.* (section 2.4), la position finale des points d'un pli dépend uniquement de la position des points du maillage de base du vêtement. Les

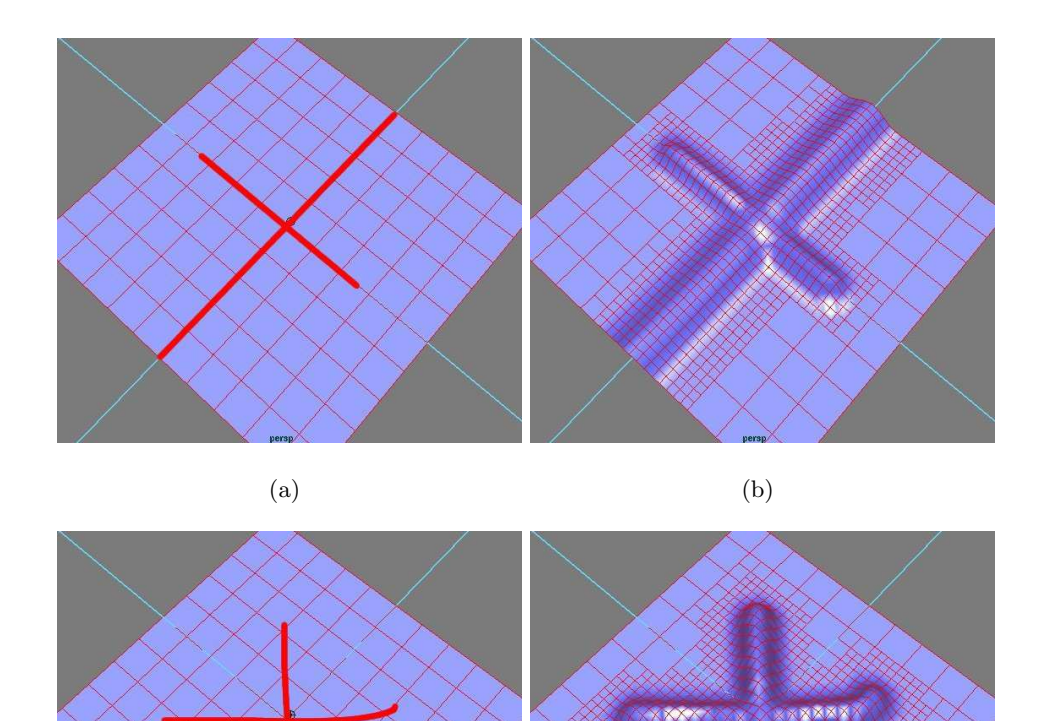

FIG. 5.3 – Plis créés sur un maillage planaire avec notre outil. (a) Deux courbes dessinées sur le maillage de base (épaissies). (b) Plis résultants. (c) Courbes non-alignées avec le maillage de base. (d) Plis résultants.

 $\qquad \qquad \textbf{(c)}\qquad \qquad \textbf{(d)}$ 

forces internes du tissu n'ont donc pas à être calculées lors de l'animation, diminuant ainsi le temps de calcul nécessaire. Notre algorithme est une version simplifiée de celui de Müller *et al.* (algorithme 2.1). L'algorithme 5.1 présente les grandes étapes de notre approche pour l'animation des plis.

Similairement à Larboulette et Cani [LC04], notre approche est fondée sur la conservation de la longueur des arêtes dans un maillage lorsque celui-ci est déformé. Toutefois, puisque nous simulons des plis suppl´ementaires qui ne sont pas initialement produits par la d´eformation du maillage de base, l'animation des plis est produite en combinant la variation de la longueur des arêtes du maillage de base au ratio initial entre la lonALGORITHME  $5.1$ : Schéma d'animation des plis

1 pour chaque pas de simulation faire **2** pour chaque sommet i à l'intérieur d'un pli faire  $//$  sommet fixé au maillage de base  $//\ basept_i: position\ du\ sommet\ i\ sur\ le\ maillage\ de\ base$  $\mathbf{s}$  si i est sur le contour des plis alors 4  $x_i \leftarrow basept_i;$ // projection des contraintes de longueur 5 pour chaque arête  $j$  à l'intérieur d'un pli faire 6 projeterContraintesLongueur();

gueur des arêtes du maillage de base non-déformé et la longueur des arêtes du maillage contenant les plis (figure 5.4).

Les contraintes de longueur sont initialisées au début de l'animation en calculant, pour chaque arête à l'intérieur d'un pli, le ratio initial entre sa longueur dans le maillage de base et sa longueur dans le maillage contenant les plis  $(ratio^0)$ . En théorie, si une arˆete est deux fois plus longue dans le maillage avec les plis que dans le maillage de base,

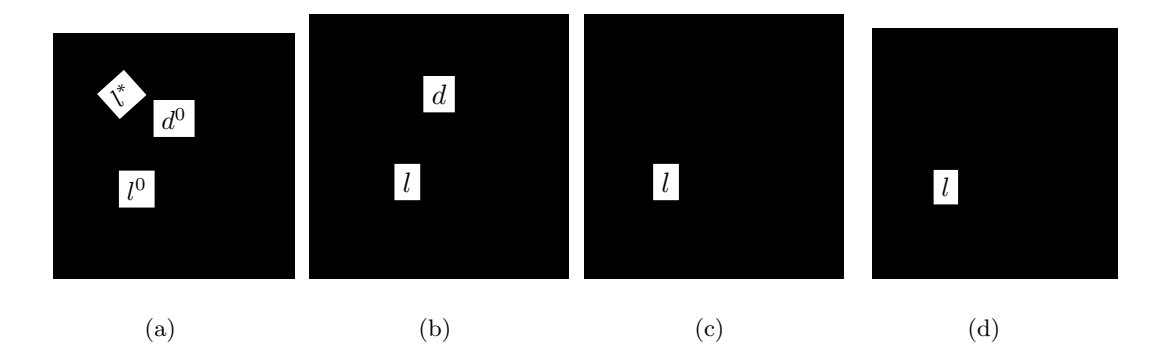

FIG. 5.4 – Simulation de la conservation de la longueur d'une arête à l'aide de notre méthode. Les sommets des deux extrémités de la coupe transversale d'un pli sont fixés au maillage de base, alors que le sommet du milieu est anim´e. (a) Longueur au repos de l'arˆete dans le maillage de base (en bas) et dans le maillage contenant les plis (en haut). (b) La compression de l'arête dans le maillage de base cause une élévation du pli.  $(c)$ Etirement de l'arête dans le maillage de base. (d) Lorsque l'arête est compressée à un certain seuil, le pli disparaît.

alors doubler la longueur de cette arête dans le maillage de base devrait faire concider la longueur des deux arêtes. En pratique, quelques ajustements doivent être apportés pour générer les résultats attendus.

Lors de chaque pas de simulation du maillage de base, la position des sommets a` l'intérieur des plis est mise à jour. Dans le but d'obtenir un plus grand contrôle sur l'animation des plis par rapport aux déformations du maillage de base sous-jacent, deux paramètres gèrent la vitesse d'aplanissement et d'élévation des plis (kPlat et kElévation). Sans ces paramètres, la déformation du maillage de base nécessaire à la disparition totale d'un pli est très importante et produit des résultats non-acceptables, puisque théoriquement, la disparition d'un pli doit compenser pour l'étirement d'un tissu. Nous pouvons ainsi conserver un maillage de base relativement stable tout en faisant disparaître et apparaître des plis sur sa surface (figure 5.4). Le facteur de modulation  $f$  du déplacement initial des extrémités d'une arête  $d^0$  est défini comme suit :

$$
f = \frac{platR - ratio^{0}}{platR - 1}
$$
 (étirement)  

$$
f = \frac{élévationR - ratio^{0}}{élévationR - 1}
$$
 (compression)

où platR et élévationR sont définis à partir des paramètres kPlat et kÉlévation spécifiés par l'usager :

$$
platR = \frac{ratio^{0} - 1}{kPlat} + 1
$$

$$
el{évationR = \frac{ratio^{0} - 1}{k{Eletvation}} + 1.
$$

Lorsque  $ratio^0 = 1$ , le facteur de modulation est obtenu en faisant la moyenne des facteurs des sommets adjacents à chacune des extrémités, puisque les coefficients  $kPlat$ et  $kElévation$  sont indéfinis.

Pour chaque sommet à l'intérieur des plis, le facteur de modulation de l'amplitude maximale de déplacement est calculé en prenant la moyenne des contributions individuelles de chacune des arêtes adjacentes. Pour un sommet i comptant  $n$  arêtes adjacentes, l'amplitude finale de déplacement  $(d_i)$  est obtenue comme suit :

$$
d_i = \frac{\sum_{j=1}^{n} f_j}{n} d_i^0
$$
\n(5.3)

où  $f_j$  est le facteur de modulation produit par l'arête  $j$  et  $d_i^0$  le déplacement initial du sommet i dans le maillage contenant les plis.

#### 5.4 Implémentation

Nous avons implémenté notre méthode comme un module supplémentaire dans le logiciel de modélisation 3D Maya [Aut]. Ce module est inséré entre la sortie de l'algorithme de simulation physique du maillage de base, et le rendu final de l'animation. La figure 5.5 donne un apercu du cheminement effectué lorsque notre méthode est incorporée dans un système de simulation.

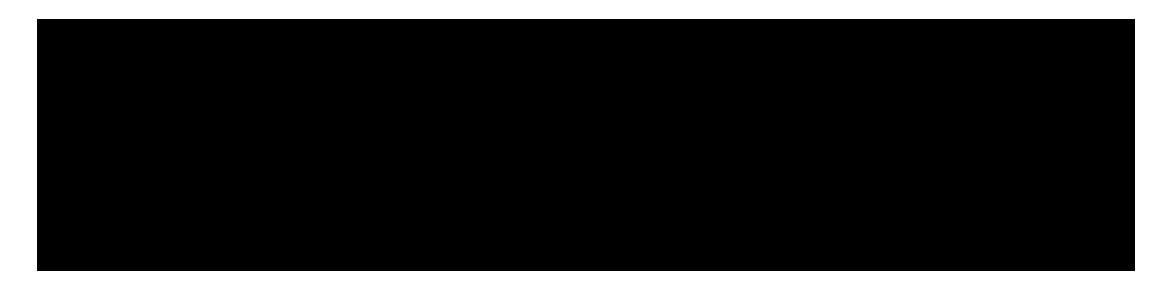

FIG.  $5.5$  – Insertion de notre module dans un système de simulation.

Les courbes sont dessinées sur le maillage de base à l'aide de l'outil de courbe de Maya. Un algorithme de recherche de la distance minimale sert ensuite à déterminer les sommets se trouvant à l'intérieur des plis. Seuls les polygones contenant un ou plusieurs sommets identifiés sont subdivisés, lorsque désiré. Au début de la simulation, la géométrie du maillage de base est modifiée (les sommets sont déplacés le long de leur normale) pour inclure les plis. Le maillage résultant est conservé en mémoire, et mis à jour lors de chacun des pas d'intégration du maillage de base. Ce maillage, plutôt que le maillage de base, est fourni en entrée au module de rendu du système.

## 5.5 Applicabilité

Comme mentionné précédemment, notre approche est très facile et intuitive à utiliser, et peut être incorporée à n'importe quel système de simulation de maillages polygonaux. Elle donne un contrôle beaucoup plus grand à un artiste sur les animations finales obtenues. En effet, les plis sont positionnés directement sur le maillage de base d'un tissu, et leur forme et comportement sont contrôlés à l'aide de quelques paramètres simples.

Un avantage intéressant de notre approche est la possibilité de simuler des situations n'<sup>'</sup>étant pas nécessairement physiquement correctes. Il est ainsi possible d'ajouter des plis "de départ" sur des vêtements, et par la suite de les animer. Les plis créés avec notre approche peuvent également favoriser l'utilisation de maillages de base plus grossiers pour la simulation des tissus, en remplaçant les plis trop fins pour la résolution du maillage de base. La vitesse de simulation est alors beaucoup plus grande, tout en conservant la même qualité et précision de résultats. D'après nos résultats (voir le chapitre suivant), la simulation d'un morceau de tissu comptant un pli animé avec notre approche est pratiquement trois fois plus rapide que la simulation physique de ce même morceau de tissu subdivisé pour obtenir la même résolution de pli.

Enfin, notre approche permet de simuler des situations extrêmes, impossibles à réaliser par les techniques de simulation physique. Par exemple, la compression d'une feuille de tissu devrait créer un ou plusieurs plis dans la direction perpendiculaire à la deformation. Dans un système de simulation physique, ces plis ne se produisent pas puisqu'aucune force n'agit dans la direction perpendiculaire au plan du tissu. Notre système gère correctement ces cas grâce aux contraintes de position basées sur la conservation de la longueur des arˆetes. Le chapitre suivant montre d'ailleurs deux animations du même tissu comptant un pli : la première (figure 6.1) est réalisée avec notre approche, alors que la deuxième (figure 6.4) est réalisée sans utiliser notre approche. La deuxième animation montre plusieurs erreurs cumulatives lors de la compression du maillage de base.

# Chapitre 6

# Résultats

If you think you can, you can. And if you think you can't, you're right.

Henry Ford

Ce chapitre présente quelques résultats obtenus en incorporant notre méthode de simulation de plis dans le système de modélisation  $Maya$  [Aut]. Les séquences vidéo sont disponibles a` l'adresse suivante : http://www.iro.umontreal.ca/labs/infographie/ theses/lapradem.

La construction et l'animation de vêtements complets dans Maya sont très complexes. Il est tout d'abord nécessaire de créer la forme des vêtements désirés, puis, lors de l'animation, il est très important de détecter et de traiter les collisions. En plus, les paramètres de la simulation doivent être ajustés pour obtenir l'apparence et le comportement voulus. Étant donné que l'objectif de notre travail n'est pas de produire des vêtements complets, les exemples qui suivent sont relativement simples. Toutefois, ces exemples démontrent les éléments importants de notre méthode.

La figure 6.1 montre quatre images tirées de l'animation "tablecloth length.mpg". Un morceau de tissu rectangulaire comptant un pli dans le sens de sa largeur est d'abord ´etir´e dans la direction de sa longueur, puis compress´e l´eg`erement. Le pli disparaˆıt graduellement au fur et à mesure que l'étirement du tissu augmente (figure  $6.1(b)$ ). Lorsque le tissu est compressé, l'amplitude du pli augmente pour simuler la conservation de la longueur des arêtes (figure  $6.1(c)$ ). Finalement, le pli retrouve sa forme initiale lorsque le tissu ne subit plus l'influence de forces externes (figure 6.1(d)).

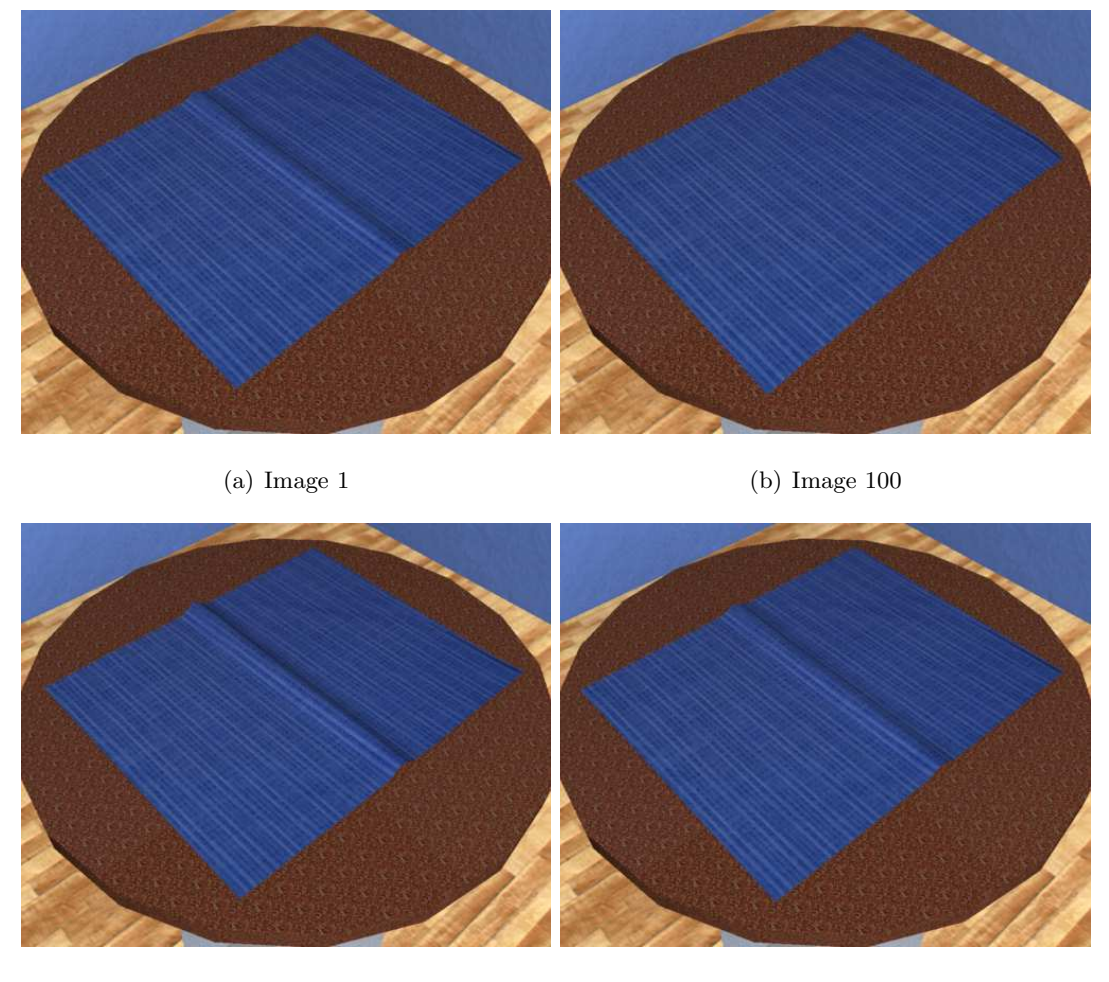

(c) Image 250 (d) Image 300

FIG.  $6.1$  – Animation d'un pli sur un tissu qui est d'abord étiré, puis compressé. (a) Pli initial. (b) Disparition du pli sous l'effet de l'étirement du tissu. (c) Augmentation de l'amplitude du pli sous l'effet de la compression du tissu. (d) Retour a` la forme initiale. Les images sont tirées de l'animation "tablecloth length.mpg" composée de 300 images.

Les images de la figure 6.2 sont tirées de l'animation "tablecloth plus.mpg", qui illustre la simulation de deux plis s'intersectant sur un morceau de tissu rectangulaire, qui est d'abord étiré, puis compressé légèrement. Lorsque le tissu est étiré, le pli perpendiculaire à la déformation disparaît pratiquement au complet, alors que l'amplitude de l'autre pli augmente quelque peu (figure  $6.2(b)$ ). En effet, en réponse à l'étirement du tissu, les arêtes avec la même orientation que la déformation sont étirées, alors que les arêtes perpendiculaires à la déformation sont légèrement compressées. Lorsque le tissu est par la suite compressé, l'amplitude du pli perpendiculaire à la compression augmente, alors que celle de l'autre pli diminue légèrement. Finalement, les plis reprennent

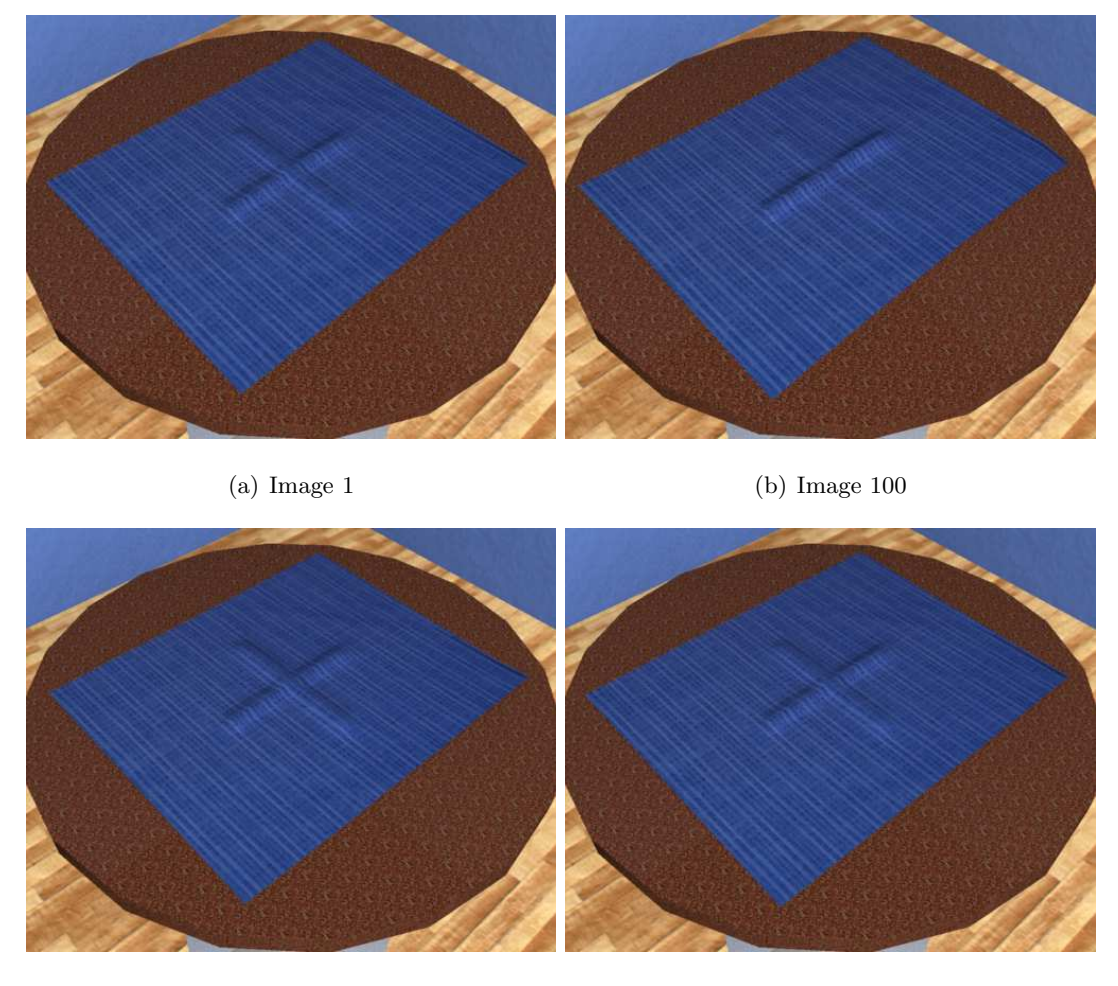

(c) Image 250 (d) Image 300

FIG.  $6.2$  – Animation de deux plis s'intersectant sur un tissu qui est d'abord étiré, puis compressé. (a) Plis initiaux. (b) Disparition du pli perpendiculaire à l'étirement du tissu, alors que l'amplitude de l'autre pli est légèrement augmentée. (c) Augmentation de l'amplitude du pli perpendiculaire a` la compression du tissu, alors que l'amplitude de l'autre pli est légèrement diminuée. (d) Retour à la forme initiale. Les images sont tirées de l'animation "tablecloth plus.mpg" composée de 300 images.

leur forme initiale lorsque les forces externes disparaissent. Notre approche permet donc de combiner correctement des plis ayant des orientations différentes.

La figure 6.3 illustre les plis qui apparaissent et disparaissent lorsqu'un morceau de tissu enroulé autour d'un cylindre est étiré puis compressé. Lorsque le tissu est étiré, les plis disparaissent graduellement (figure  $(6.3(b))$ , tandis que lorsque le tissu est compressé, l'amplitude des plis est accrue (figure  $6.3(c)$ ). Les ratios initiaux pour les arêtes sont calculés par rapport à une surface droite, et non cylindrique. La subdivision locale du

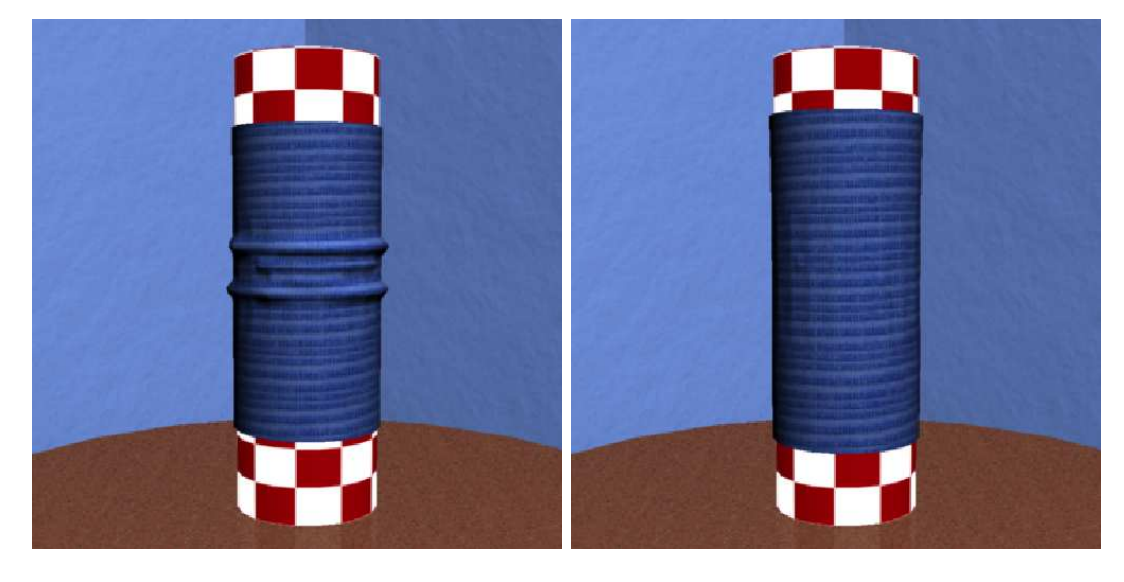

(a) Image 1 (b) Image 100

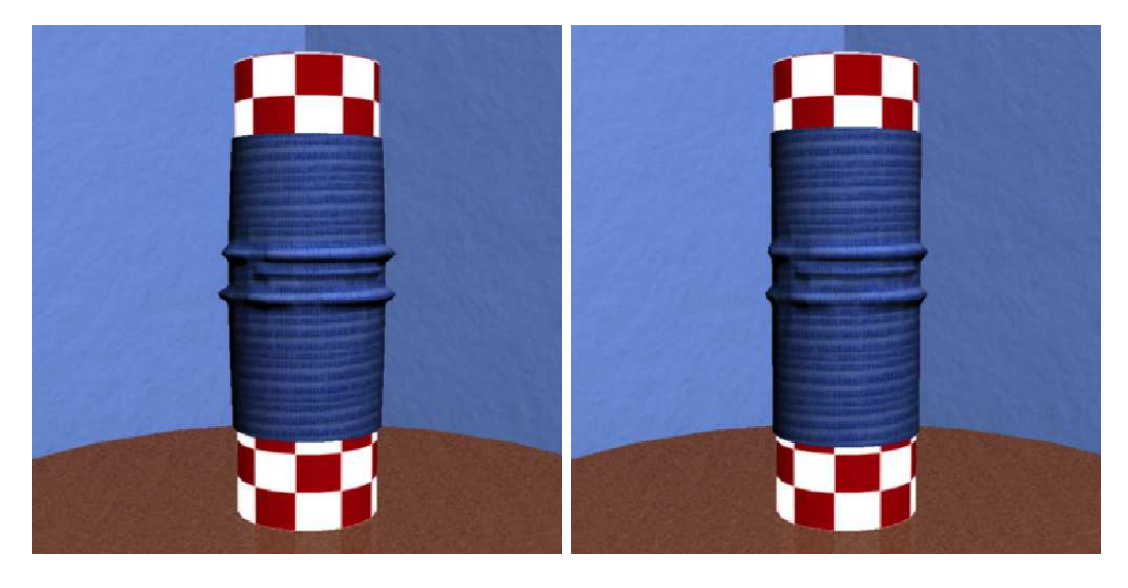

(c) Image 250 (d) Image 300

FIG.  $6.3$  – Animation de plis sur un tissu, enroulé autour d'un cylindre, qui est d'abord ´etir´e, puis compress´e. (a) Plis initiaux. (b) Aplanissement des plis lorsque le tissu est ´etir´e. (c) Augmentation de l'amplitude des plis lorsque le tissu est compress´e. (d) Retour à la forme initiale. Les images sont tirées de l'animation "buckling3.mpg" comptant 300 images.

maillage permet de générer des plis très fins qui donnent une apparence plus réaliste à l'animation. Ces images sont tirées de l'animation "buckling3.mpg".

Les images de la figure 6.4, tirées de l'animation "tablecloth length maya.mpg", montrent la simulation d'un pli sans utiliser notre approche. La configuration initiale

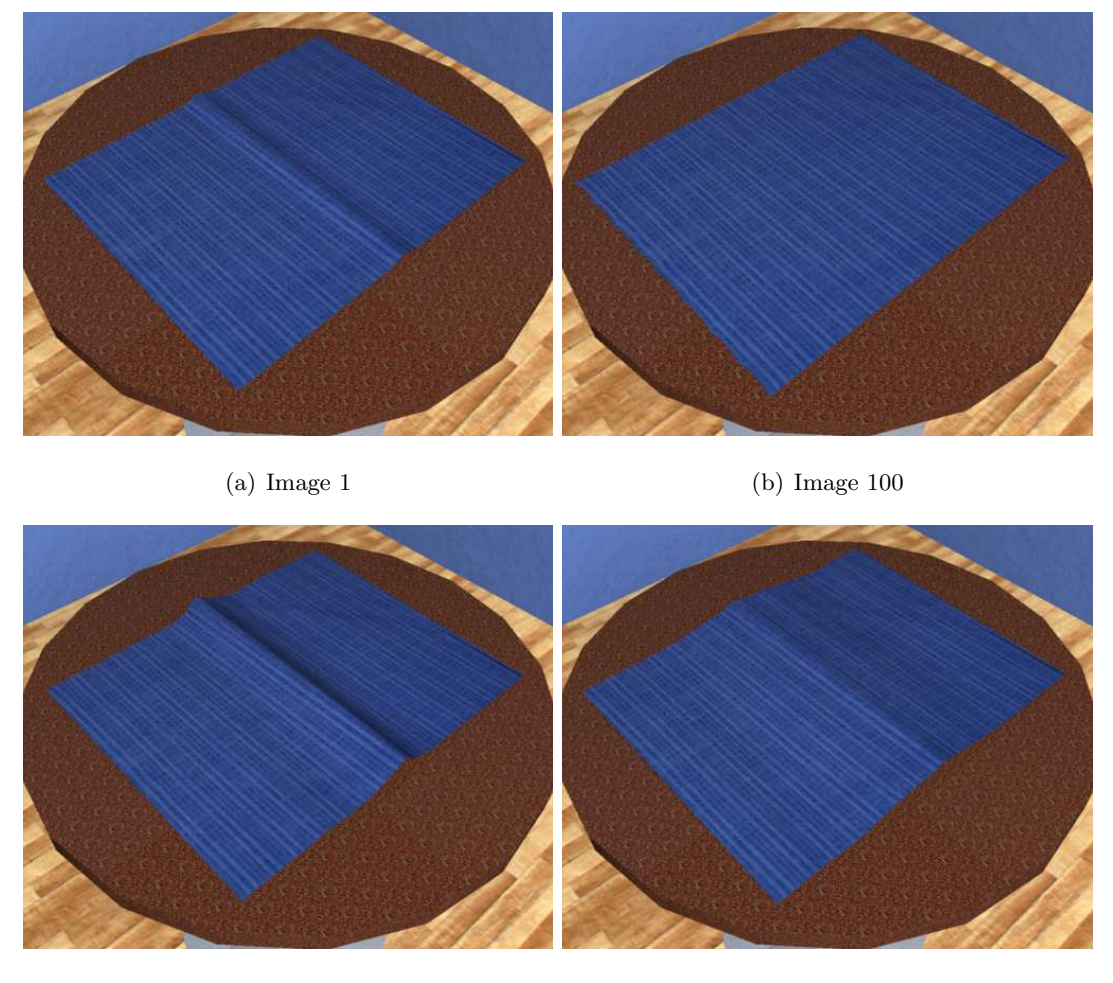

(c) Image 250 (d) Image 300

FIG.  $6.4$  – Simulation d'un pli sans utiliser notre approche. Le maillage est subdivisé afin d'obtenir la même résolution au niveau du pli. Les images correspondent respectivement aux images de la figure 6.1 réalisées à l'aide de notre méthode. Notons que le système de simulation ne parvient pas à faire ré-apparaître correctement le pli lorsque le tissu reprend sa forme non-déformée et devient compressé. Ces images sont tirées de l'animation "tablecloth length maya.mpg" qui comprend 300 images.

du pli (figure  $6.4(a)$ ) est exactement la même que celle de la figure  $6.1(a)$ . Afin d'obtenir un pli de résolution égale à celle de l'animation, le maillage de base doit être subdivisé en entier avant d'effectuer la simulation. Lorsque le tissu est étiré (figure  $6.4(b)$ ), le pli disparaît, tout comme dans la figure  $6.1(b)$ . Toutefois, lorsque le tissu est compressé (figure 6.4(c)), puisque les forces externes sont retirées (figure 6.4(d)), le système ne parvient plus à produire les résultats souhaitables (figure 6.1(c-d)). Notre méthode per-

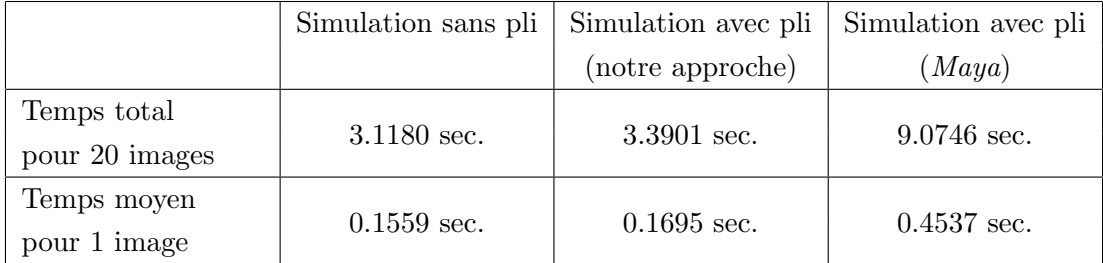

Tab. 6.1 – Comparaison du temps de calcul entre une simulation sans pli, une simulation avec pli utilisant notre approche (figure 6.1), et une simulation avec pli réalisées avec *Maya* (figure 6.4). L'augmentation du temps de calcul causée par notre approche est négligeable (moins de 1%) par rapport au temps nécessaire pour faire le rendu des animations (jusqu'à quelques secondes). De plus, ce temps de calcul est beaucoup moindre que le temps nécessaire si le maillage de base devait être subdivisé avant la simulation.

met donc de générer des animations qui sont impossibles à simuler à l'aide d'un seul système de simulation physique.

Puisque notre approche est incorporée comme module supplémentaire avant le rendu, et que la subdivision locale du maillage de base n'affecte en rien la simulation de ce maillage, elle n'augmente pratiquement pas le temps de calcul n´ecessaire pour obtenir l'animation finale. De fait, notre méthode permet même d'obtenir des plis très fins tout en simulant un maillage de base beaucoup plus grossier, augmentant ainsi de façon importante la vitesse de simulation. Le tableau 6.1 compare les temps de simulation pour une animation sans pli, une animation avec pli utilisant notre approche, et une animation avec pli générée uniquement avec le système de  $Maya$ . L'augmentation du temps de calcul lorsque notre approche est utilisée pour ajouter un pli (avec deux niveaux de subdivision locale) est tout a` fait n´egligeable (environ 0.01 seconde par image) par rapport au temps requis pour faire le rendu des images qui est de l'ordre de secondes. Toutefois, l'utilisation de notre méthode offre un avantage énorme (plus de 50% moins de temps de calcul) sur la génération d'un pli directement avec un système de simulation physique, puisque le maillage de base doit alors être subdivisé en entier avant de réaliser la simulation.

# Chapitre 7

# Conclusion

I'm a great believer in luck and I find the harder I work, the more I have of it.

Thomas Jefferson

Nous avons présenté une méthode permettant d'ajouter interactivement des plis sur des vêtements définis par des maillages polygonaux et représentés par des masses et ressorts, et de les animer sans nuire à la vitesse de la simulation. Notre méthode est ajoutée comme une couche supplémentaire à n'importe quel système de simulation de maillages polygonaux. Elle ne modifie pas la simulation telle quelle, mais modifie la géométrie du maillage de base avant l'étape du rendu. Notre technique est très simple et intuitive, et produit des résultats des plus acceptables. Les plis sont positionnés directement sur le maillage des vêtements, et leur comportement est contrôlé par quelques paramètres ajustables. Plusieurs plis peuvent être combinés sur un même vêtement pour produire des phénomènes plus complexes. La subdivision locale du maillage permet aussi d'augmenter la vitesse de simulation en utilisant des maillages polygonaux plus grossiers pour représenter les vêtements.

Les résultats présentés dans le chapitre précédent illustrent les possibilités de notre approche. Toutefois, le phénomène des plis étant très complexe, et notre implémentation ayant été déjà assez ardue, nos résultats demeurent relativement simples. En effet, notre choix du logiciel Maya 8.5 et de Maya  $nCloth$  pour implémenter notre méthode s'est avéré moins judicieux qu'escompté. Nous avions initialement choisi d'utiliser ce logiciel pour notre implémentation pour plusieurs raisons. D'abord, Maya fournit un système

#### CHAPITRE 7. CONCLUSION 58

de simulation robuste, de même que des algorithmes de détection et de réponse aux collisions. Ensuite, un système complet y est intégré, incluant la modélisation et le rendu. Finalement, ce logiciel offre des outils interactifs complexes, mais très puissants (e.g. apposer et d´eplacer les points des courbes d´efinissant les plis).

Malheureusement, en plus du temps nécessaire pour simplement être en mesure d'utiliser les fonctions de base du logiciel, l'étude et la compréhension de l'interface de programmation ont nécessité une part énorme du temps disponible pour la réussite de ce projet. Mˆeme si ce logiciel est construit sous forme de modules, ce qui rend l'insertion de nouveaux modules relativement aisée, il n'est pas nécessairement fait pour interagir et modifier ses données. Ces dernières ne sont d'ailleurs accessibles que difficilement par l'interface de programmation, et les ressources de documentation et humaines, peu disponibles. Rétrospectivement, il aurait probablement été plus efficace de construire notre propre système de simulation, même pour un système très simple. Plusieurs points restent donc toujours à accomplir pour pouvoir obtenir des résultats plus complexes et plus satisfaisants.

### 7.1 Travaux futurs

#### 7.1.1 Collisions

Tel que mentionné dans la section 3.3, la détection et le traitement des auto-collisions d'un tissu animé sont très complexes. Faute de temps, nous n'avons donc pas implémenté cette caractéristique pour les plis. Toutefois, puisque le maillage de base n'est pas affecté par l'ajout de plis, la détection et le traitement des collisions du logiciel Maya sont appliqués à la simulation initiale du tissu. Seuls les plis ont la possibilité de s'intersecter lors de leur animation. Une idée relativement simple pour régler ce problème est d'implémenter des contraintes de collisions pour tous les sommets à l'intérieur des plis, comme le font Müller *et al.* [MHHR06]. Avec un monceau spatial, le temps nécessaire au traitement des collisions dynamiques pourrait être réduit afin de ne pas nuire à la vitesse d'animation des plis.

#### 7.1.2 Contraintes

Comme décrit dans la section précédente, notre approche utilise des contraintes basées sur la position pour simuler la conservation de la longueur des arêtes lors de l'animation de plis sur un maillage. Quoique suffisantes pour des régions relativement planes, ces contraintes seules ne sont définitivement pas appropriées pour des surfaces très irrégulières ou très courbées, tel un morceau de tissu glissant sur le coin arrondi d'une table. Dans ce cas, la conservation de la longueur des arêtes, telle que traitée dans notre méthode, doit fort sensiblement être combinée à un autre type de contrainte pour produire des r´esultats satisfaisants. Une possibilit´e serait de se servir de la courbure du maillage de base pour modifier les contraintes de longueur déjà établies.

#### 7.1.3 Petits plis

Lorsque des vêtements (ou du papier, par exemple) sont repassés, pliés ou froissés, de petits plis se forment. Ces plis aident a` donner aux tissus un aspect particulier (e.g. fraˆıchement repass´e, tout juste ramass´e d'une pile, etc.). Comme ces plis sont généralement très étroits, il est insensé de vouloir les simuler avec les techniques qui existent déjà. Une possibilité serait d'utiliser une variation de notre approche pour la génération et l'animation de ces plis. Étant donné qu'ils sont très petits, seules les normales des sommets pourraient être modifiées avant le rendu, plutôt que directement déplacer ces derniers. Une subdivision locale du maillage serait encore une fois nécessaire afin de bien représenter les détails de surface causés par ces plis. L'apparence pourrait être basée sur l'étude directe du phénomène et la dérivation de règles générales pouvant ˆetre appliqu´ees a` divers points lors de l'animation du maillage de base.

#### 7.1.4 Coutures

En plus des plis déjà mentionnés, les coutures sur les tissus affectent aussi les constantes de simulation physique. En effet, la présence de coutures sur un vêtement modifie son comportement en augmentant l'épaisseur et la rigidité du tissu. Celles-ci pourraient également être simulées à l'aide de notre méthode. Toutefois, il ne serait pas suffisant de modifier la géométrie du maillage de base avant le rendu, puisque les coutures doivent affecter la simulation de base elle-même. Il faudrait donc modifier directement le maillage de base et les forces qui y sont appliquées. Pour ce faire, il faudrait subdiviser localement le maillage, mais aussi aligner localement celui-ci avec la couture, puis finalement ajouter des forces de compression et de torsion au maillage subdivisé.

#### 7.1.5 Feedback bidirectionnel

Comme abordé dans le paragraphe précédent, certains plis et coutures peuvent affecter directement le comportement des tissus lors de la simulation. Il serait intéressant d'imbriquer la simulation des plis a` celle du maillage de base pour obtenir une boucle de feedback bidirectionnel. De surcroît, la simulation pourrait être généralisée en appliquant une technique géométrique (e.g. Müller *et al.* [MHHR06]) là où c'est possible, réduisant ainsi adaptativement la simulation physique nécessaire.

# Bibliographie

- [AMTF03] Neeharika Adabala, Nadia Magnenat-Thalmann et Guangzheng Fei. « Visualization of woven cloth ». Dans  $EGWR$  '03 : Proceedings of the 14th Eurographics workshop on Rendering, pages 178–185. Eurographics Association, 2003.
- [Aut] « Autodesk Maya 8.5 ».
- [BFA02] Robert Bridson, Ronald Fedkiw et John Anderson. « Robust Treatment of Collisions, Contact and Friction for Cloth Animation ». ACM Transactions on Graphics (Proceedings of SIGGRAPH '02), volume 21, numéro 3, pages 594–603, 2002.
- [BHW94] David E. Breen, Donald H. House et Michael J. Wozny. « Predicting the Drape of Woven Cloth Using Interacting Particles ». Dans SIGGRAPH '94 : Proceedings of the 21st annual conference on Computer graphics and interactive techniques, pages 365–372, 1994.
- [Bli78] James F. Blinn. « Simulation of wrinkled surfaces ». Dans SIGGRAPH '78 : Proceedings of the 5th annual conference on Computer graphics and interactive techniques, pages 286–292. ACM Press, 1978.
- [BMF03] R. Bridson, S. Marino et R. Fedkiw. « Simulation of Clothing with Folds and Wrinkles ». Dans SCA '03 : Proceedings of the 2003 ACM SIG-GRAPH/Eurographics Symposium on Computer Animation, pages 28–36. Eurographics Association, 2003.
- [BTH+03] Kiran S. Bhat, Christopher D. Twigg, Jessica K. Hodgins, Pradeep K. Khosla, Zoran Popović et Steven M. Seitz. « Extimating Cloth Simulation Parameters from Video ». Dans SCA '03 : Proceedings of the 2003 ACM
[BW97] David Baraff et Andrew Witkin. « Physically-based Modeling : Principles and Practice ». Dans SIGGRAPH '97 Course Notes. ACM SIGGRAPH, août 1997.

51. Eurographics Association, 2003.

- [BW98] David Baraff et Andrew Witkin. « Large Steps in Cloth Simulation ». Dans SIGGRAPH '98 : Proceedings of the 25th annual conference on Computer graphics and interactive techniques, pages 862–870. ACM Press, 1998.
- [BWK03] David Baraff, Andrew Witkin et Michael Kass. « Untangling Cloth ». ACM Transactions on Graphics (Proceedings of SIGGRAPH '03), volume 22, numéro 3, pages 862–870, 2003.
- [CGW+05] Lawrence D. Cutler, Reid Gershbein, Xiaohuan Corina Wang, Cassidy Curtis, Erwan Maigret, Luca Prasso et Peter Farson. « An Art-Directed Wrinkle System for CG Character Clothing ». Dans SCA '05 : Proceedings of the 2005 ACM SIGGRAPH/Eurographics Symposium on Computer Animation, pages 117–125. ACM Press, 2005.
- [CK02] Kwang-Jin Choi et Hyeong-Seok Ko. « Stable but Responsive Cloth ». ACM Transactions on Graphics (Proceedings of SIGGRAPH '02), volume 21, numéro 3, pages 604–611, 2002.
- [CLZ+03] Yanyun Chen, Stephen Lin, Hua Zhong, Ying-Qing Xu, Baining Guo et Heung-Yeung Shum. « Realistic Rendering and Animation of Knitwear ». IEEE Transactions on Visualization and Computer Graphics, volume 9, numéro 1, pages 43–55, 2003.
- [DJW+06] Philippe Decaudin, Dan Julius, Jamie Wither, Laurence Boissieux, Alla Sheffer et Marie-Paule Cani. « Virtual Garments : A Fully Geometric Approach for Clothing Design ». Computer Graphics Forum (Proceedings) of Eurographics '06), volume 25, numéro 3, septembre 2006.
- [DSB99] Mathieu Desbrun, Peter Schr¨oder et Alan Barr. « Interactive animation of structured deformable objects ». Dans Proceedings of the 1999 conference on Graphics Interface, pages 1–8. Morgan Kaufmann Publishers Inc., 1999.
- [HB00] Donald H. House et David E. Breen, éditeurs. Cloth Modeling and Animation. A K Peters, Ltd., 2000.
- [HBVMT99] Sunil Hadap, Endre Bangerter, Pascal Volino et Nadia Magnenat-Thalmann. « Animating Wrinkles on Clothes ». Dans VIS '99 : Proceedings of the Conference on Visualization '99, pages 175–182. IEEE Computer Society Press, 1999.
- [HDB96] D.H. House, R.W. DeVaul et D.E. Breen. « Towards simulating cloth dynamics using interacting particles ». International Journal of Clothing Science and Technology, volume 8, numéro 3, pages  $75-94$ , 1996.
- [iSt] http://www.istockphoto.com.
- [Kaw80] S. Kawabata. « The Standardization and Analysis of Hand Evaluation ». Textile Machinery Society of Japan, 1980.
- [LC04] Caroline Larboulette et Marie-Paule Cani. « Real-Time Dynamic Wrinkles ». Dans CGI '04: Proceedings of the Computer Graphics International, pages 522–525. IEEE Computer Society Press, 2004.
- [LCA06] Caroline Larboulette, Marie-Paule Cani et Bruno Arnaldi. « Ajout de détails dynamiques à une animation temps-réel de personnage ». Technique et Science Informatiques (TSI), volume 6, 2006.
- [MHHR06] Matthias Müller, Bruno Heidelberger, Marcus Hennix et John Ratcliff. « Position based dynamics ». Dans VRIPhys '06 : Proceedings of Virtual Reality Interactions and Physical Simulations, pages 71–80, 2006.
- [MHTG05] Matthias Müller, Bruno Heidelberger, Matthias Teschner et Markus Gross. « Meshless Deformations Based on Shape Matching ». ACM Transactions on Graphics (Proceedings of SIGGRAPH '05), volume 24, numéro 3, pages 471–478, 2005.
- [SF98] Karan Singh et Eugene Fiume. « Wires : A Geometric Deformation Technique ». Dans SIGGRAPH '98 : Proceedings of the 25th annual conference on Computer graphics and interactive techniques, pages 405–414. ACM Press, 1998.
- [Sim05] Yannick Simard. « Animation interactive de mouvements secondaires par simulation de surfaces élastiques ». Mémoire de maîtrise, Département d'Informatique et Recherche Opérationnelle, Université de Montréal, décembre 2005.
- [TPBF87] Demetri Terzopoulos, John Platt, Alan Barr et Kurt Fleischer. « Elastically deformable models ». Dans SIGGRAPH '87 : Proceedings of the 14th annual conference on Computer graphics and interactive techniques, pages 205–214. ACM Press, 1987.
- [VMT99] Pascal Volino et Nadia Magnenat-Thalmann. « Fast Geometrical Wrinkles on Animated Surfaces ». Dans WSCG '99 : Seventh International Conference in Central Europe on Computer Graphics and Visualization, 1999.
- [Wei86] Jerry Weil. « The synthesis of cloth objects ». Dans SIGGRAPH '86 : Proceedings of the 13th annual conference on Computer graphics and interactive techniques, pages 49–54. ACM Press, 1986.
- [WWY06] Yu Wang, Charlie C. L. Wang et Matthew Ming-Fai Yuen. « Fast Energybased Surface Wrinkle Modeling ». Computers & Graphics, volume 30, numéro 1, pages 111–125, 2006.